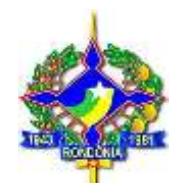

# **TERMO DE REFERÊNCIA**

**CONTRATAÇÃO DE EMPRESA ESPECIALIZADA PARA MODERNIZAÇÃO DA GESTÃO DA ESTRUTURA LEGISLATIVA, ATRAVÉS DE, FORNECIMENTO DE LICENÇA DE USO DE SOFTWARE, COM SUPORTE TÉCNICO, IMPLANTAÇÃO, ATUALIZAÇÃO E MANUTENÇÃO DO SISTEMA E ATENDIMENTO DE SUPORTE ESPECIALIZADO IN LOCO, E TREINAMENTO PARA A EQUIPE DE GESTÃO DO LEGISLATIVO DO ESTADO DE RONDÔNIA.**

## **1. OBJETO**

**1.1.** Contratação de empresa especializada para a modernização da estrutura legislativa, por meio de aparelhamento tecnológico em tecnologia da informação, fornecimento de licença de uso de software, com suporte técnico local, manutenção, e serviços especializados de treinamento para gestão do legislativo do estado de Rondônia. Conforme especificações técnicas discriminadas neste termo de referência.

**1.2.** Sendo este aparelhamento tecnológico em tecnologia da informação, realizado por meio da implantação, integração, migração e capacitação no fornecimento de licenças de uso de software para Gestão da Assembleia Legislativa de Rondônia – RO, nas seguintes áreas: **Software de Integração e Gestão Administrativa / BI -** *Business Intelligence - Web,* **Software de Gestão RH e Folha De Pagamento - Web, Software de Holerite - Web, Software de Patrimônio-Web, Software de Almoxarifado,** incluindo a conversão de dados das bases correlatas as soluções elencadas, implantação, treinamento, customização, manutenção corretiva legal e técnica e atendimento técnico especializado *in loco*. Atendendo todas as especificações técnicas, condições e quantitativos em conformidade com o Termo de Referência.

**1.3.** A fim de assegurar a padronização, a transação e integridade dos dados, a ergonomia, a transparência, a facilidade no suporte técnico, e a comunicabilidade das áreas atendidas bem como efetiva economicidade, essa contratação se dará em lote único e por único fornecedor.

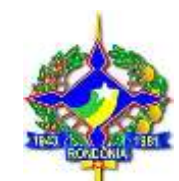

# **2. JUSTIFICATIVA**

**2.1.** A Administração Pública passa por momento de extrema mudança, que exige a modernização da gestão. Umdos meios para a referida modernização é a implantação e inovação do setor de TIC (Tecnologia da Informação e Comunicação), que possibilite controle e gerenciamento, principalmente de forma integrada, evitando-se retrabalho e otimizando as rotinas e o tempo de todos os envolvidos na execução dos inúmeros processos da gestão. Sendo assim a modernização da Gestão Administrativa e Legislativa, de forma informatizada e integrada, possibilitará controle e gerenciamento sobre os gastos públicos, o que resultará em uma prestação de serviços à população com maior qualidade*.*

**2.2.** A informatização da gestão pública deve garantir segurança, qualidade e modernização, disponibilizando aos cidadãos serviços via internet que garantam praticidade e agilidade, além de economicidade, por meio de inúmeros serviços que podem ser disponibilizados ao cidadão e aos servidores. Daí a importância de se buscar ferramentas e soluções modernas, bem como prezar pela qualidade e excelência da prestação de serviço, e ainda, oferecer a todas as áreas que serão modernizadas, as condições necessárias para a realização de suas atividades e suas prestações de contas.

**2.3.** A presente Licitação justifica-se ainda, em decorrência da necessidade de ferramentas de Tecnologia da Informação para gerenciar os atos administrativos em todos os níveis da Assembleia Legislativa. Importante destacar que a locação de software é um serviço indispensável atualmente em qualquer entidade pública, em decorrência do grande volume de informações que necessitam ser processadas e levadas a publicidade em órgãos de controles e a sociedade*.*

**2.4.** A contratação de ferramentas inteligentes e eficazes irá proporcionar a confiabilidade para a condensação dos dados e transformá-los em tomadas de decisões céleres e assertivas.

**2.5.** O uso de ferramentas de informatização do legislativo proporciona economia de espaço físicos de equipamentos e grande ganho de tempo, organização do trâmite dos processos aumenta de produtividade e da segurança da informação, facilidade na localização dos documentos, entre outros benefícios. O resultado obtido garante significativas melhoras no fluxo das informações*.*

**2.6.** Para que a Assembleia Legislativa do Estado de Rondônia possa usufruir dos benefícios dessas soluções informatizadas é primordial que os registros eletrônicos já existentes sejam migrados para os novos formatos de processo eletrônico, além de dotá-los de funcionalidade que as adéquam às rotinas de trabalho internas, empregando tecnologias mais modernas e ágeis.

**2.7.** Diversos serão os benefícios proporcionados, sejam na gestão direta, relações informatizadas entre os deputados, gabinetes, comissões, gestão de dados em aplicações de mobilidade, realização de sessões com total controle por meio de software, seja conduzindo, registrando, e possibilitando ao cidadão acompanhamento dinâmico e interativo dos fatos. Bem como abrindo canais de comunicação com a sociedade.

**2.8.** De imediato se perceberá o controle efetivo da gestão da Assembleia Legislativa por ferramentas inteligentes e de resultado prático, dando ao gestor uma condição e visão de gráficos e cenários em todas as áreas da entidade, facilitando o dia-a-dia, com procedimentos e eletrônicos, com reconhecimento de assinaturas digitais, seja dentro da entidade ou mesmo estando fora, estando em ambiente seguro e certificado.

## **2.9.** *Dos efeitos práticos:*

**2.9.1.** Possibilitará o total controle da entidade sobre as áreas administrativas, financeiras e contábeis através de softwares integrados e inteligentes.

**2.9.2.** Possibilitará a Integração das áreas de patrimônio, almoxarifado, recursos humanos (algumas dessas áreas sem nenhum software atualmente) em uma única base de dados, com cadastro único, permitindo o controle eficaz dos recursos, e possibilitando a tomada de decisão sobre informações atualizadas em tempo real e principalmente otimizando o trabalho realizado pelos servidores da Assembleia Legislativa do Estado de Rondônia.

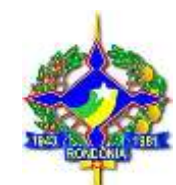

# **3. PLANILHA DOS SERVIÇOS**

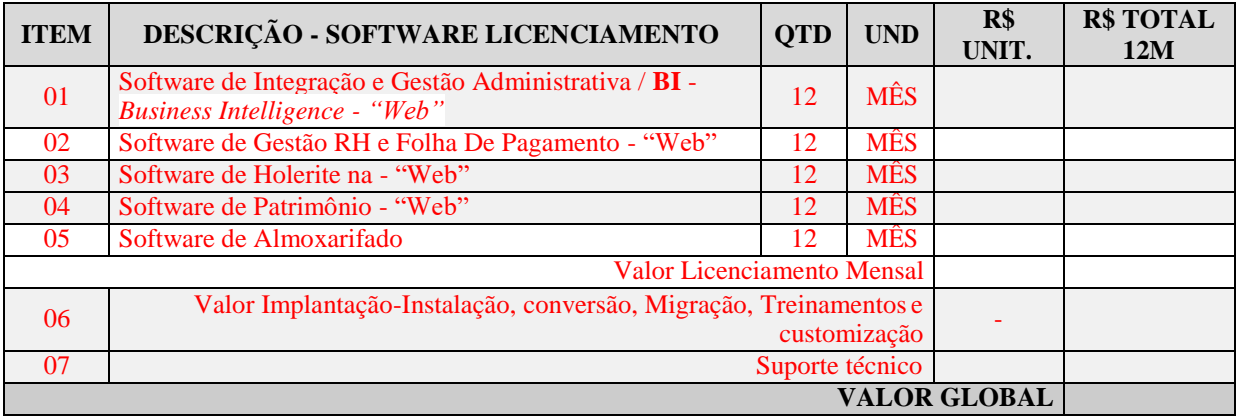

#### **4. VIGÊNCIA DA CONTRATAÇÃO:**

**4.1.** Tratando-se de serviços, que não pode sofrer interrupção, a execução do contrato terá vigência por um período ininterrupto de **12 (doze) meses, contados a partir da Autorização de Início dos Serviços**, podendo ser prorrogada por iguais e sucessivos períodos, limitada a 60 (sessenta) meses, na forma e condições previstas no *artigo 57, II, da Lei n°. 8666/93* e suas alterações.

**4.2.** Durante a vigência contratual os preços serão fixos e irreajustáveis, havendo prorrogação contratual, será permitido repactuação de preços se proposta pela Contratada, salvo em casos excepcionais, devidamente justificados, cabendo análise e posterior aprovação desta Assembléia.

## **5. ESTIMATIVA DE VALORES MÁXIMOS:**

**5.1.** O valor total da aquisição será apurado pelo Departamento de Compras, na futura pesquisa de preços.

**5.2.** Os valores a serem pagos pela locação e manutenção do software serão pagos de forma proporcional após a expedição da ordem de serviço e funcionamento completo de cada software.

## **6. DA EXECUÇÃO DOS SERVIÇOS**

Os softwares e serviços, objeto desta licitação, também compreendem:

## **6.1. MIGRAÇÕES DAS INFORMAÇÕES EM USO**

**6.1.1.** A conversão/migração e o aproveitamento de todos os dados cadastrais e informações dos sistemas em uso são de responsabilidade da empresa proponente, com disponibilização dos mesmos pela Contratante.

## **6.2. IMPLANTAÇÕES (CONFIGURAÇÃO E PARAMETRIZAÇÃO)**

**6.2.1.** Para cada um dos sistemas/módulos licitados, quando couber, deverão ser cumpridas as atividades de: instalação, configuração e parametrização de tabelas e cadastros; adequação de relatórios e logotipos; estruturação dos níveis de acesso e habilitações dos usuários; adequação das fórmulas de cálculo para atendimento aos critérios adotados por esta casa e ajuste nos cálculos, quando mais de uma fórmula de cálculo é aplicável simultaneamente.

**6.2.2.** Acompanhamento dos usuários no prédio sede da Contratante, em tempo integral na fase de implantação

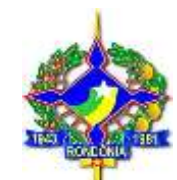

do objeto.

**6.2.3.** Na implantação dos sistemas acima discriminados, deverão ser cumpridas, quando couber, as seguintes etapas:

- **a)** Entrega, instalação e configuração dos sistemas licitados;
- **b)** A compatibilidade e integração com os softwares administrativos da entidade;
- **c)** Compatibilidade com os equipamentos de som, áudio e infraestrutura de TI da entidade;
- **d)** Customização dos sistemas;
- **e)** Adequação de relatórios, telas, layouts e logotipos;
- **f)** Parametrização inicial de tabelas e cadastros;
- **g)** Estruturação de acesso e habilitações dos usuários;
- **h)** Toda e qualquer configuração que seja necessária;

**6.2.4.** Todas as decisões e entendimentos havidos entre as partes durante o andamento dos trabalhos e que impliquem em modificações ou implementações nos planos, cronogramas ou atividades pactuadas, deverão ser previa e formalmente acordados e documentados entre as partes.

**6.2.5.** A empresa contratada responderá pelas perdas, reproduções indevidas e/ou adulterações que por ventura venham a ocorrer nas informações da CONTRATANTE, quando estas estiverem sob sua responsabilidade.

**6.2.6.** O prazo para conclusão dos serviços de implantação será de 90 (noventa) dias, contados da emissão da Ordem de Serviço, devendo ser apresentada planilha com cronogramas das etapas concluídas, para o efetivo cumprimento do item 5.2 deste TR.

## **6.3. TREINAMENTO E CAPACITAÇÃO**

**6.3.1.** A empresa contratada deverá apresentar o Plano de Treinamento, que deverá ser realizado dentro do prazo de implantação, compreendendo o uso das funções do sistema pertencente a sua área de responsabilidade, conhecimento sobre as parametrizações a serem usadas, uso dasrotinas de segurança, de *back-up* e restores, rotinas de simulação e de processamento.

**6.3.2.** Deverão ser capacitados servidores em números equivalentes ao de acessos contratados.

**6.3.3.** Os Planos de Treinamento - a serem entregues em até 05 (cinco) dias contados da assinatura do contrato – ainda deverão conter os seguintes requisitos mínimos:

- **a)** Nome e objetivo de cada módulo de treinamento;
- **b)** Público alvo;
- **c)** Conteúdo programático;
- **d)** Conjunto de material a ser distribuído em cada treinamento, etc.;
- **e)** Carga horária de cada módulo do treinamento;
- **f)** Processo de avaliação de aprendizado;
- **g)** Recursos utilizados no processo de treinamento (equipamentos, softwares, filmes, slides, etc.).

**6.3.4.** As turmas devem ser dimensionadas por módulo.

**6.3.5.** A contratante resguardar-se-á o direito de acompanhar, adequar e avaliar o treinamento contratado com instrumentos próprios, sendo que, se o treinamento for julgado insuficiente, caberá a contratada, sem ônus para o contratante, ministrar o devido reforço.

**6.3.6.** A contratante fica obrigada a informar a contrata do remanejamento entre departamentos de profissionais que operam os sistemas;

**6.3.7.** Os treinamentos iniciais e as reciclagens são de responsabilidade da contratada.

**6.3.8.** A contratante é responsável única e exclusivamente pelo acompanhamento e orientações ao usuário;

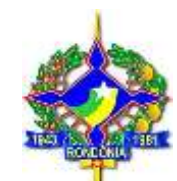

# **6.4. CUSTOMIZAÇÃO**

**6.4.1.** Será considerada em se havendo, as situações sistêmicas que impliquem a essencial funcionalidade de um módulo ou área, devendo as mesmas serem adequadas a legislação vigente ou fato de operacionalização preponderante.

## **7. SUPORTE TÉCNICO**

**7.1.** Todo o atendimento deverá obedecer às normas da ITIL – Information Technology Infrastructure Library. A Contratada deve prestar, pelo período da execução do contrato e da implantação, os seguintes serviços de suporte ao usuário para solução de dúvidas ou de problemas e para adequação de configuração, correção de erros nos sistemas aplicativos e o suporte oferecido pela contratada devem possuir os seguintes níveis de atendimento:

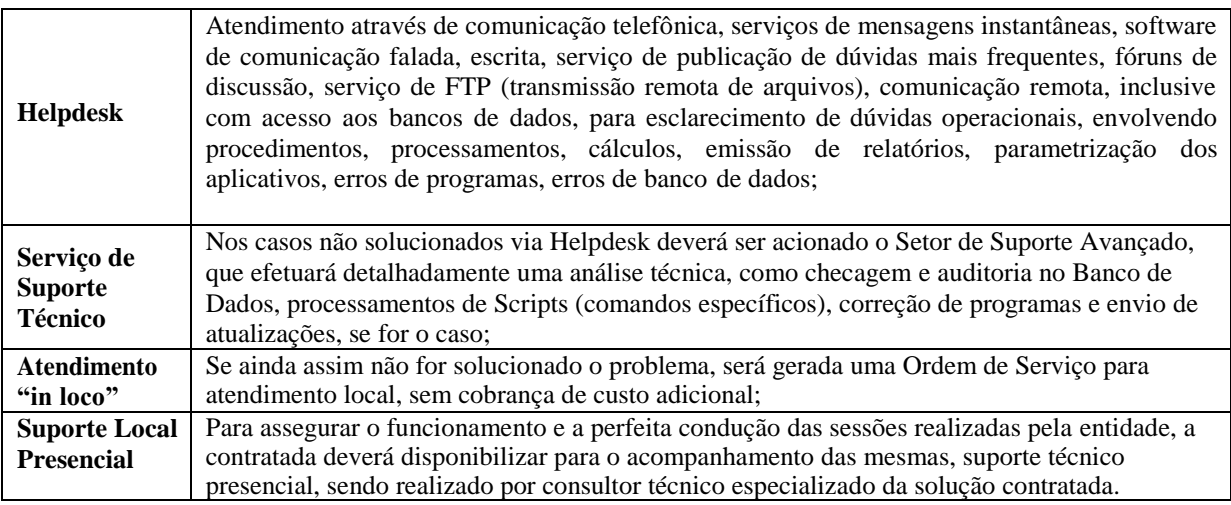

**7.2.** A Proponente deverá disponibilizar portal na internet\web de acesso da entidade, onde poderão ser solicitados os atendimentos de manutenção e consultoria técnica, bem como a solicitação de melhorias nos softwares licitados.<br>7.3. A fim de a

**7.3.** A fim de assessorar o Gerenciamento, o Controle e a Total Segurança do serviço prestado à entidade e integridade das informações, o suporte deve, ainda, obedecer às seguintes diretrizes, no tocante as solicitações e ao atendimento:

- **a)** Os Registros devem ser realizados através de ferramenta personalizada própria, na web, e disponibilizada pela contratada, evitando-se assim, a utilização de ferramenta da Contratante.
- **b)** Possibilitar o acompanhamento por meio de tecnologia e dispositivo mobile, (smartphone e tablet) acessada por meio de apps (aplicativo), onde seja possível realizar solicitações de atendimento e acompanhar todos chamados realizados, visualizando seus status para tomadas de decisão e gestão.
- **c)** Os custos referentes a essa ferramenta e serviços deverá é de responsabilidade da contratada.
- **d)** Os registros das solicitações deverão ser realizados em horário comercial adotado pela contratada, através de canal específico na internet\web no portal\site da contratada.
- **e)** Os registros das solicitações devem ser permitidos e configurados conforme a necessidade da entidade e individualizada por usuários de cada aplicativo contratado.
- **f)** As solicitações realizadas devem permitir o acompanhamento através de protocolo específico, oriundo da abertura do chamado, permitindo o seu acompanhamento via internet\web, evidenciando a fase em que se encontra a transação de atendimento.
- **g)** As solicitações devem ser possibilitadas de identificar se já foram ou não iniciados o seu processo de atendimento.
- **h)** As solicitações atendidas devem possibilitar a visualização do usuário a cada fase de atendimento.
- Av. Farquar nº 2562, Bairro: Olaria Porto Velho/RO **i)** Possibilitar identificar por usuário a quantidade de solicitações atendidas e pendentes por períodos, bem

CEP: 76.801-911 – Fone: (69) 3218-5605 – 5645 | www.al.ro.leg.br

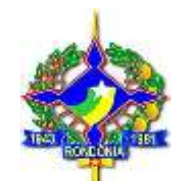

como o prazo de execução.

**7.4.** Caberá aos profissionais a responsabilidade pelos serviços executados, para acompanhar/orientar a equipe de operação (manutenção preventiva e corretiva).

**7.5.** Caberá aos profissionais ainda a responsabilidade por analisar, administrar, criar, prever, solucionar, indicar e pôr em prática as melhores técnicas para condução do que se refere a tecnologia da informação e infraestrutura de TI, e para execução de serviços e ajustes quando necessário.

## **8. REQUISITOS MÍNIMOS DOS SOFTWARES**

## **DO AMBIENTE TECNOLÓGICO, DOS SISTEMAS**

**8.1.** O sistema operacional será o *Microsoft Windows Server 2008 – Enterprise Edition,* como servidor de banco de dados e nas estações clientes *Microsoft Windows 7 Professional* padrão tecnológico, que é o atualmente utilizado, podendo ser *equivalentes ou superior* a esses o ofertado.

**8.2.** O Sistema Gerenciador de Banco de Dados será o *SQL SERVER 2008, equivalente ou superior e* a licença de uso será de inteira responsabilidade da contratada, ficando para o departamento de informática a guarda da senha para administração do banco;

**8.3.** A comunicação entre os servidores e estações utilizará o protocolo *TCP/IP*;

**8.4.** Caso os *softwares* atuais necessitem de um *software* básico complementar para sua perfeita execução, será de inteira responsabilidade da contrata que deverá também especificar o número de licenças necessárias à sua completa operação.

**8.5.** O processo de Instalação dos Módulos do Sistema deverá ser efetuado de forma padronizada e parametrizada, preferencialmente, através de aplicações, evitando que os usuários tenham que efetuar procedimentos manuais para instalação dos mesmos e configuração de ambiente. Todo o processo de criação e configuração dos parâmetros de acesso ao banco de dados deverá estar embutido nas aplicações.

**8.6.** Todos os *softwares* componentes devem permitir, sem comprometer a integridade do Sistema proposto, a sua adaptação às necessidades da contratante, por meio de parametrizações e/ou customizações.

**8.7.** Para os módulos *WEB,* o servidor de aplicação será o *IIS*, versão *6.0*, equivalente **ou superior**, podendo o sistema operacional ser *MS Windows Server*, **equivalente ou superior**.

**8.8.** Os navegadores (browsers) compatíveis com as aplicações *WEB* deverão ser o *MS Internet Explorer 8.0, Mozilla Firefox 3.5, Google Chrome 7.0*, equivalente **ou versões superiores**.

## **A caracterização operacional será transacional.**

**8.9.** Deverá operar por transações (ou formulários '*on-line'*) que, especializadamente, executam ou registram as atividades administrativas básicas. Os dados recolhidos em uma transação deverão ficar imediatamente disponíveis em toda a rede, em um servidor central. Isto significa que cada dado deverá ser recolhido uma única vez, diretamente no órgão onde é gerado. As tarefas deverão ser compostas por telas gráficas específicas. Os dados transcritos pelos usuários deverão ser imediatamente validados e o efeito da transação deverá ser imediato.

**8.10.** O sistema deverá permitir a sua total operabilidade com ou sem uso do *mouse*. (habilitação das teclas '*tab*' e '*hot-keys*')

**8.11.** Deverá ser um sistema multiusuário, com controle de execução de atividades básicas, integrado, '*on-line'*. Deverá participar diretamente da execução destas atividades, através de estações cliente e impressoras remotas, instaladas diretamente nos locais onde estas atividades se processam. Deverá recolher automaticamente os dados relativos a cada uma das operações realizadas e produzir localmente toda a documentação necessária.

**8.12.** O sistema deverá ter o recurso, através de parametrização das opções *CRUD*, de não permitir que seja eliminada nenhuma transação já concretizada. Caso seja necessária uma retificação de qualquer informação, preferencialmente, esta deverá ser estornada para que fique registrada permanentemente.

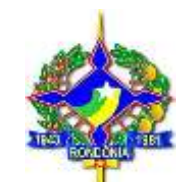

#### **Segurança de Acesso e Rastreabilidade;**

**8.13.** As tarefas deverão ser acessíveis somente a usuários autorizados especificamente a cada uma delas. O sistema deve contar com um catálogo de perfis de usuários que definam padrões de acesso específicos por grupos de usuários. Para cada tarefa autorizada, o administrador de segurança deverá poder especificar o nível do acesso (somente consulta ou também atualização dos dados).

**8.14.** As autorizações ou desautorizações, por usuário, grupo ou tarefa, deverão ser dinâmicas e ter efeito imediato.

**8.15.** O acesso aos dados deve poder também ser limitado para um determinado setor do organograma, de forma que usuários de setores que descentralizam o controle de recursos não visualizem ou possam alterar dados de outros setores.

**8.16.** As principais operações efetuadas nos dados deverão ser logadas (deve-se registrar histórico), de forma a possibilitar auditorias futuras.

**8.17.** Quanto ao acesso aos dados, o gerenciador deverá oferecer mecanismos de segurança que impeçam usuários não autorizados de efetuar consultas ou alterações em alguns dados de forma seletiva.

#### **Interface Gráfica;**

**8.18.** Para melhorar a assimilação inicial de usuários novatos, as telas das tarefas deverão fornecer ajuda automática ao usuário na medida em que ele navega pelos campos do formulário, sem necessidade de se recorrer ao *'Help on-line'.*

**8.19.** A aparência das telas deverá seguir o padrão do ambiente gráfico *Windows (Microsoft).*

**8.20.** O Sistema deverá permitir a customização dos menus de acesso às funcionalidades, podendo atribuí-los a usuários específicos ou a agrupamentos de direitos.

**8.21.** O processo de atualização do sistema deverá ocorrer normalmente, sem interromper a execução das funcionalidades dos aplicativos no ambiente de produção, permitindo que todos os usuários continuem operando o Sistema durante a atualização.

## **RECUPERAÇÃO DE FALHAS E SEGURANÇA DE DADOS**

**8.22.** A recuperação de falhas deverá ser automática, ocorrendo de forma transparente ao usuário. O sistema deverá conter mecanismos de proteção que impeçam a perda de transações já efetivadas pelo usuário.

**8.23.** O sistema deverá permitir a realização de *backups* dos dados de forma *on-line* (com o banco de dados em utilização).

**8.24.** As transações no sistema, preferencialmente, devem ficar registradas permanentemente com a indicação do usuário, data, hora exata, *hostname* e endereço *IP*, informação da situação antes e depois, para eventuais necessidades de auditoria posterior.

**8.25.** As regras de integridade dos dados devem estar alojadas no servidor de banco de dados e não nas aplicações – *Front-End*, de tal forma que um usuário que acesse o banco de dados por outras vias não o torne inconsistente.

**8.26.** Em caso de falha operacional ou lógica, o sistema deverá recuperar-se automaticamente, sem intervenção de operador, de modo a resguardar a última transação executada com êxito, mantendo a integridade interna da base de dados correspondente ao último evento completado antes da falha.

## **CARACTERIZAÇÃO OPERACIONAL**

## **Transacional;**

**8.27.** O sistema deverá permitir a sua total operabilidade com ou sem uso do *mouse*. (habilitação das teclas '*tab*' e '*hot-keys*')

**8.28.** Interface Gráfica;

## **DOCUMENTAÇÃO**

**8.29.** Permitir documentar as alterações ou parametrizações realizadas no sistema proposto de forma homogênea e coerente com a documentação original dos sistemas.

**8.30.** Implementar controles de alterações e de versões dos objetos do sistema proposto.

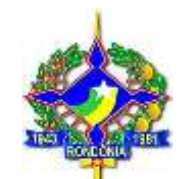

**8.31.** Permitir completo reaproveitamento das parametrizações efetuadas na implantação de novas versões dos *softwares.* 

## **REQUISITOS GERAIS EXIGIDOS PARA O SISTEMA APLICATIVO**

**8.32.** Todo o processo de levantamento de requisitos e análise, durante o processo de customização, deverá ser feito em conjunto com os funcionários, incluindo os técnicos do setor de Informática, para todos os itens a serem adaptados pelo licitante.

**8.33.** A contratada deverá disponibilizar o suporte na sede do Contratante:

**8.34.** Durante todo o processo de levantamento para customização;

**8.35.** Durante a implantação no tocante ao ambiente operacional de produção;

**8.36.** Na primeira execução de rotinas de cada sistema durante o período de vigência do contrato.

**8.37.** Permitir a visualização dos relatórios em tela, bem como possibilitar que sejam gravados em disco, em formatos como *HTML, PDF, DOC, XLS, TXT, PDF* ou outros, que permitam serem visualizados posteriormente ou impressos, além de Permitir a seleção e configuração da impressora local ou de rede disponível, atualmente em uso pela Assembleia Legislativa de Rondônia – RO.

**8.38.** Os relatórios deverão permitir a inclusão do brasão do Contratante.

## **SUPORTE**

**8.39.** As solicitações de atendimento (suporte presencial e remoto- help desk), **as quais serão** por parte do cliente, deverão ser protocoladas junto ao fornecedor contendo a data e hora da solicitação, a descrição do problema, o nível de prioridade para o atendimento desta solicitação e uma numeração de controle. Para cada problema uma única solicitação deverá ser protocolada, com possibilidade de utilização de formulários via *browser*  na internet.

**8.40.** Para fins de garantia da operacionalidade e funcionalidade dos sistemas locados, as solicitações de atendimento e o suporte delas resultantes serão ilimitadas e sem custo adicional, enquanto perdurar a contratação.

**8.41.** Deverá ser garantido o atendimento, em português, para pedidos de suporte no horário das 08h00 às 18h00, de segundas às sextas feiras. Deverá fornecer controle informatizado de todas as ordens de serviço geradas para manutenção dos sistemas, com número, motivo, sistema e data de abertura e encerramento.

**8.42.** O atendimento a solicitação do suporte deverá ser realizado por um atendente apto a prover o devido suporte ao sistema, com relação ao problema relatado, ou redirecionar o atendimento a quem o faça.

8.43. A CONTRATADA deverá estar apta a acessar remotamente o sistema do cliente de forma a poder verificar condições de erros que não possam ser reproduzidas em ambientes internos da empresa fornecedora do sistema.

**8.44.** Ferramentas que possibilitem a monitoração, e correção se necessário, do desempenho, em termos de utilização e tempos de resposta para os usuários, do sistema deverão fazer parte do contrato de manutenção e suporte.

# **MANUTENÇÃO**

**8.45.** O contrato inclui a obrigação da manutenção, atualização legal de versões dos *softwares* licitados, assim como a correção, eletrônica e/ou manual, de erros/falhas de programação das versões em uso para garantir a operacionalidade dos mesmos nas funcionalidades descritas anteriormente, mantendo as parametrizações e customizações existentes.

**8.46.** Todas as áreas relacionadas abaixo devem possibilitar a conexão com a ferramenta de BI - *Business Intelligence*, interagindo de forma integrada, gerando dashboards, produzindo cenários, relatórios e gráficos, para que a administração os possa gerir e fazer tomadas de decisão.

**8.47.** Software de Integração e Gestão Administrativa / **BI** - *Business Intelligence - Web,* Software de Gestão RH e Folha De Pagamento - Web, Software de Holerite - Web, Software de Compras, Software de Licitação, Software de Gestão de Contratos, Software de Patrimônio-Web, Software de Almoxarifado, Software de Protocolo/Processos – Web, Software de Portal da Transparência - Web, Software de Ouvidoria -Web.

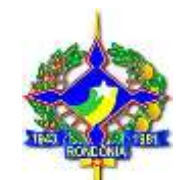

**8.4.1.** Possuir módulo ou interface compatível com smart tv para rotação de painéis gráficos.

**8.4.2.** O módulo de criação de gráficos e relatórios deverá possuir opção para publicação dos objetos para que esteja disponível a sua visualização em todos os dispositivos disponíveis.

**8.4.3.** O sistema deverá permitir a visualização de painéis gráficos e relatórios de forma compartilhada entre dispositivos móveis e smart tv.

**8.4.4.** O sistema deverá registrar o histórico de acesso dos usuários, contendo o módulo utilizado para acesso e data de acesso.

**8.4.5.** O sistema deverá ter acesso a banco de dados relacional e planilhas excel como fonte de dados para geração de gráficos e relatórios.

**8.4.6.** O sistema deverá possuir opção para criação de objetos por instância, onde o administrador do sistema poderá definir visões, painéis, gráficos e relatórios por instância de objeto.

**8.4.7.** O sistema deverá ter opção de compartilhamento de gráficos e relatórios sem a necessidade de autenticação de usuário e senha no sistema.

**8.4.8.** O sistema deverá ter opção de criação de gráficos com dados sumarizados e com opções de detalhamento dos dados conforme o conceito do processo de Drill Down.

**8.4.9.** O sistema deverá ter opção de geração de link de acesso aos relatórios e dashboards para a utilização em site próprio da entidade, sem necessidade de entrar com usuário e senha.

**8.4.10.** O sistema deverá ter a opção de criação de filtros externos para que sejam mostrados apenas os dados que se desejam nos gráficos e relatórios.

**8.4.11.** O sistema deverá ter a opção de configuração de período inicial ao abrir um projeto, trazendo assim dados como por exemplo, o ano atual, o mês atual ou a opção de o cliente escolher o período.

**8.4.12.** O sistema deverá ter opção e criação de tabelas Self-Services, dando a possibilidade ao usuário de montar, de acordo com sua necessidade, a tabela para análise.

**8.4.13.** O sistema deverá possuir módulo para criação de painéis gráficos.

**8.4.14.** O sistema deverá possuir módulo para criação de relatórios.

**8.4.15.** O sistema deverá permitir a visualização dos painéis gráficos e relatórios através de um portal web.

**8.4.16.** O sistema deverá permitir exportação dos painéis gráficos para PDF, imagem (PNG, GIF, JPG) ou Excel (CSV, XLS, XLSX) e relatórios para PDF, XLS, XLSX, CSV, RTF, DOCX, MHT, HTML, Texto e Imagem.

**8.4.17.** O sistema deverá permitir controle de acesso por grupos de usuários.

**8.4.18.** O sistema deverá possuir aplicativo móvel para visualização de gráficos e relatórios.

**8.4.19.** O sistema deverá possuir opção de parametrizar por intervalo de tempo a atualização dos dados de gráfico ou relatório disponível no portal.

### **9. GESTÃO DE RECURSOS HUMANOS E FOLHA DE PAGAMENTO - "TOTALMENTE WEB"**

**9.1.1.** Possuir rotina de Emissão de Decreto, que permita a criação e vinculação de um decreto a um servidor ou a um grupo de servidores, decreto múltiplo, relacionando o referido decreto ao cadastro do servidor, possibilitando visualização do mesmo através da matricula do servidor, permitindo a criação de modelos de documentos a serem utilizados, efetuando o preenchimento de dados do servidor automaticamente, sendo permitido a criação de modelo em um editor de texto e copiar para ao sistema, sendo possível o preenchimento automático de dados do servidor, facilitando o trabalho de geração do decreto a armazenamento dos dados do mesmo, que tenha no mínimo as seguintes informações: Tipo de Decreto, Identificação do Servidor, Número do Decreto, Modelo de Documento, Ferramenta de Inclusão de Palavras chave com no mínimo as seguintes informações: (Matricula, Nome, Cargo Lotação, Data de Admissão, Local de Trabalho Município de Trabalho, Data de Admissão, CPF, RG, Sexo, Estado, Cidade, Pai, Mãe, Carga Horária, Classificação, Logradouro, Vencimento, Data Nascimento, Estado Civil). A ferramenta deverá verificar consistência/existência de portarias

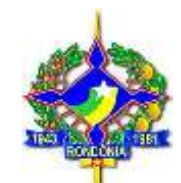

anteriores, Ex.: ao Iniciar uma nova portaria, devera ao ser informado se já existe alguma portaria em andamento no período para o servidor, evitando assim a duplicidade. Deverá realizar consistência com o cadastro de Afastamento, verificando se existe afastamento cadastrado para o período. Ex. Servidor Pede Rescisão e se encontra afastado.

**9.1.2.** Emitir o relatório dos beneficiários de pensão Judicial/alimentícia, permitindo a sua emissão no mínimo pelas seguintes opções de filtro: Matricula Inicial e Final, Admissão Inicial e Final, Salário Inicial e Final, Cargo, Vínculo Empregatício, Classificação Funcional, Lotação, Local de Trabalho, Situação Funcional (Ativo, Afastado, Desligado).

**9.1.3.** Emitir o relatório dos beneficiários de pensão vitalícia, permitindo a sua emissão no mínimo pelas seguintes opções de filtro: Matricula Inicial e Final, Admissão Inicial e Final, Salário Inicial e Final, Cargo, Vínculo Empregatício, Classificação Funcional, Lotação, Local de Trabalho, Situação Funcional (Ativo, Afastado, Desligado).

**9.1.4.** Emitir o relatório recibo de pagamento de pensão judicial/alimentícia que tenha no mínimo os seguintes filtros: período admissional inicial e final, salário inicial e final, mês de referência, matrícula inicial e final, cargo, vínculo empregatício, classificação funcional, rotina, lotação, local de trabalho, situação funcional (ativo, afastado, desligado).

**9.1.5.** Possuir rotina que Permita ao usuário realizar anotações em cada tela do sistema, possibilitando manter e registrar o histórico de solicitações, mudanças e alterações, permitindo um controle total sobre as ações executadas pelo usuário dentro do sistema.

**9.1.6.** Possuir parametrização que permita configurar para cada perfil de acesso uma quantidade máxima de impressão de contracheque de um mesmo servidor num determinado mês de referência.

**9.1.7.** Possuir parametrização que permita configurar para cada perfil de acesso a liberação de consulta de financeiro em determinadas lotações dentro de um mês de referencia

**9.1.8.** Possuir rotina de controle de pasta funcional que permita a criação de controle de identificador de pasta, permitindo ao usuário gerenciar empréstimo de pasta, que contenha no mínimo as seguintes informações: Identificação do Trabalhador (Matricula, Nome, Cargo, CPF, Situação (Ativo, Afastado, Desligado), Data Admissão), Nível e Pasta.

**9.1.9.** Permitir consulta de dados através da Matricula do Servidor, CPF, Nome do Servidor ou parte do Nome, Nível e Pasta.

**9.1.10.** Possuir rotina de cálculo de folha de pagamento por lote, permitindo ao usuário a criação de um arquivo de .txt com matriculas dentro de um layout especifico e realizar o cálculo da folha de pagamento destas matriculas constantes no arquivo, fornecendo ao usuário total controle sobre processamento do cálculo parcial, total e recálculos.

**9.1.11.** Possuir rotina de cálculo de benefícios tais como: Vale Transporte e auxílio alimentação que permita a apuração de dias uteis para o correto pagamento, verificando feriados nacionais, estaduais e municipais, através de parametrização específica de calendário próprio.

**9.1.12.** Permitir a inclusão de valores variáveis na folha como os provenientes de horas extras, periculosidade, insalubridade, faltas, empréstimos, descontos diversos e ações judiciais, permitindo a importação de dados através de arquivo em layout próprio.

**9.1.13.** Possuir rotina de cálculo de rescisões de contrato de trabalho e demissões, com cálculo automático de direitos trabalhistas, com opção de escolha de direitos a serem pagos, conforme legislação, que possua no mínimo as seguintes opções: Identificação do trabalhador (Matrícula, Nome, Cargo, CPF, Situação (Ativo, Afastado, Desligado), Data de admissão), Motivo do Desligamento, Data do Acerto, Data da Homologação, Indicador de Pagamento de Saldo de Salário, Indicador de Pagamento 13º Salário, Indicador de Pagamento de Férias Vencidas e Proporcionais, Indicador de Cumprir Aviso, Indicador de Pagar Aviso, Indicador de Pagamento de Médias, Indicador de Descontos, Indicador de Pagamento de Pagamento de FGTS junto a rescisão, Saldo do FGTS, Código do Saque, Banco, Agência

**9.1.14.** Manter histórico financeiro de cada servidor/funcionário com detalhamento de todos os pagamentos e descontos, permitindo consulta e emissão de relatórios individuais ou globais, com opção de filtro por mês/ano de

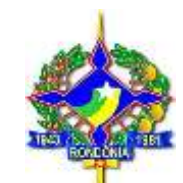

referência, rotina de pagamento, servidor.

**9.1.15.** Emitir relatórios que detalhem por entidade beneficiária os valores descontados (consignações) para a mesma.

**9.1.16.** Possuir planilha de cálculo de diferença que permita a apuração de eventuais diferenças salariais referente as rotinas de: Férias, Gratificação Natalina, Vale transporte, Auxílios e Outros, permitindo a apuração dos valores a serem pagos, emissão de relatório, permitindo a inclusão dos valores apurados no cadastro de verbas variáveis do mês a rotina deverá possuir no mínimo as seguintes opções: Identificação do trabalhador (Matricula, Nome, Cargo, CPF, Situação (Ativo, Afastado, Desligado), Data Admissão),Finalidade, Mês de Referência, Número Documento (Oficio), Justificativa, Tipo, Verba, Período Inicial, Fim Período, Valor, Valor Final (Total Período).

Deverá ser armazenado os dados da planilha na base de dados, possibilitando consulta aos mesmos a qualquer tempo.

**9.1.17.** Possuir relatório de inconsistências documentais, que aponte os servidores que estão com dados cadastrais desatualizados ou faltantes, facilitando ao usuário o controle sobre dados cadastrais e a correta atualização da base de dados que tenha no mínimo as seguintes opções de filtro: período admissional inicial e final, salário inicial e final, mês de referência, matrícula inicial e final, cargo, vínculo empregatício, classificação funcional, rotina, lotação, local de trabalho, situação funcional (ativo, afastado, desligado), Tipo de Documento.

**9.1.18.** Emitir o relatório do financeiro analítico por funcionário agrupado por lotação, que tenha no mínimo os seguintes filtros: período admissional inicial e final, salário inicial e final, mês de referência, matrícula inicial e final, cargo, vínculo empregatício, classificação funcional, rotina, lotação, local de trabalho, situação funcional (ativo, afastado, desligado) e tipo de verba Proventos, descontos ou todas. Deverá permitir o usuário escolher agrupar por: Lotação. O relatório deverá ser visualizado em vídeo e possuir mecanismo para impressão em papel ou baixar o relatório em extensão PDF.

**9.1.19.** Possuir rotina de geração de arquivo de retorno de desconto em folha de valores consignáveis para informação aos bancos/entidades credoras.

**9.1.20.** Possuir controle de perfil de usuário, permitindo na configuração de acesso limitar o acesso as telas do sistema e controle total, podendo este acesso ser configurado no mínimo para: Leitura, Inclusão, Alteração e Exclusão de dados.

**9.1.21.** Possuir cadastro de Feriados que permita a criação de um calendário próprio, sendo possível criar feriados e pontos facultativos por Estado e Município, com opção para repetir anualmente o feriado/ponto facultativo, conforme necessidade, facilitando a manutenção. Este cadastro deverá ser utilizado na emissão e cartão de ponto e pagamento de Vale transporte.

**9.1.22.** Possuir integração com ferramenta BI, que possibilite disponibilizar relatórios e dashboards (painel) diretamente no sistema através do gerenciamento de acesso para cada usuário

**9.1.23.** Rotina de Controle de candidatos aprovados em concurso público, sendo possível o recebimento dos dados de candidatos via layout próprio, possibilitando total controle sobre a organização, posse, reclassificação, desclassificação, desistência, decisão judicial, registrando data de aprovação e gerando de forma automática o cadastro em folha no ato de posse, inclusive gerando relatórios. Armazenar as informações em base de dados disponibilizando consultas e emissão de relatórios

**9.1.24.** Possuir rotina que permita a manter a tabela salarial mensalmente controlando valores, que possua pelo mesmo 3 níveis que possua no mínimo as seguintes informações: Classe, Nível, Grau, Valor do Salário, mantendo histórico de alterações e correções salariais, inclusive percentual de aumento.

**9.1.25.** Possuir rotina que permita a importação perícias oriundos do sistema de perícias médicas SIPM – Sistema Integrado de Perícias Médicas, de perícias homologadas pelo CEPEM (Órgão Estadual que realiza as perícias médicas), gerando o cadastro de automático do afastamento com a possibilidade de manutenção de parâmetros indicadores, gerando o pagamento automático e/ou afastamento de folha do servidor que contenha no mínimo as seguintes opções: Código do Tipo de Licença de Origem, Descrição, Indicador de Divisão de Afastamento, Quantidade de Dias pertencentes ao Estado, Motivo do Afastamento, Verba para Pagamento

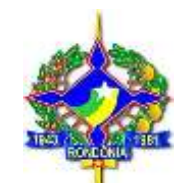

Agregado, Motivo do Afastamento Final (A Cargo do INSS/RPPS), Verba para Pagamento, Indicador de Agregar Verbas, Indicador de Inconsistências/Histórico da importação.

**9.1.26.** Emitir contracheque individual, permitindo a inclusão de textos e mensagens em todos os contracheques ou para grupos de servidores/ funcionários, permitindo parametrizar mensagem automática para aniversariantes do mês, mensagem automática para: determinada lotação, faixa salarial, local de trabalho, cargo, vínculo empregatício. O relatório deverá ser visualizado em vídeo e possuir mecanismo para impressão em papel ou baixar o relatório em extensão PDF.

**9.1.27.** Possuir cadastro de Férias Especiais que permita a parametrização dos períodos por cargo/função a exemplo férias de Radiologistas (20 dias de Gozo a Cada 6 Meses trabalhados), que tenha no mínimo as seguintes informações: Nome da Regra, Meses para aquisição, Dias de Férias, Intervalo de faltas e dias de Gozo do intervalo, Cargo, podendo ser atribuído a regra a vários cargos a medida da necessidade.

**9.1.28.** Possuir cadastro de Férias que permita Lançamento de Férias coletivas para um grupo de servidores, Limite de período aquisitivo, conversão total em abono pecuniário mediante parametrização.

**9.1.29.** Possuir cadastro de Lotações mensal possibilitando o controle total das informações pertinentes a ela, que possua no mínimo as seguintes informações: Administração, Código da Lotação, Nome, Nome Reduzido, Unidade Gestora, Identificador da Unidade, Abreviação Arquivo Bancário, Dados do Responsável: Nome CPF e RG (Dados da Pessoa Física Item 10), CEP, Estado, Município, Bairro, Logradouro, Número, Complemento, Número convênio Bancário, Conta/Digito, Banco, Agencia/Digito.Manter informações históricas da Lotação.

**9.1.30.** Possuir cadastro de cargos e funções que possibilite total controle sobre os cargos da entidade que possuía no mínimo as seguintes opções: Código, Descrição do Cargo, Tipo de Função, Classe de Aposentadoria Especial, Escolaridade Exigida para ocupação, Indicador de cargo acumulável, permitir o controle sobre curso superior exigido para ocupação do cargo, curso de especialização, escolarização mínima a ser exigida para ocupantes do cargo, carga horária mensal, carga horária semanal, tabela salarial a qual está vinculado o cargo, referência inicial do cargo, CBO – Classificação Brasileira de Ocupação, lei de criação do cargo, Data da Lei, Quantidade de Vagas da Lei, Tipo da Lei, Observações sobre a Lei, permitindo cadastro várias leis a medida da necessidade, realizando controle automático sobre o total de vagas existentes e ocupadas através da Lei de criação/extinção.

**9.1.31.** Emitir relatórios com possibilidade de utilização dos filtros: ordem de emissão (alfabética/numérica), intervalo de funcionários, mês/ano referência, ano referência, intervalo de mês/ano, Intervalo de ano, classificações (seleção de conjunto de opções), intervalo de vínculos, intervalo de funções, intervalo de lotação, intervalo de local de trabalho, intervalo de dotação e Tipo de folha de pagamento.

**9.1.32.** Emitir o relatório das ocorrências e/ou alterações em Ficha funcional do servidor, permitindo a sua emissão no mínimo pelas seguintes opções de filtro: Matricula Inicial e Final, Admissão Inicial e Final, Salário Inicial e Final, Cargo, Vínculo Empregatício, Classificação Funcional, Lotação, Local de Trabalho, Situação Funcional (Ativo, Afastado, Desligado).

**9.1.33.** Possuir Rotina de bloqueio/desbloqueio de pagamento bancário permitindo o usuário realizar o bloqueio definitivo e temporário de pagamento antes de seu envio ao banco, emissão de relatórios, controle de solicitações, permitindo a importação do sistema de frequência de lote de servidores via arquivo .txt realizando o procedimento automaticamente. Esta rotina deverá conter no mínimo as seguintes informações: Identificação do trabalhador (Matricula, Nome, Cargo, CPF, Situação (Ativo, Afastado, Desligado), Data Admissão), Rotina de Pagamento, Motivo do Bloqueio, Usuário. A rotina deverá automaticamente ao efetivar um desbloqueio permitir a geração da carta remessa e arquivo de envio de pagamento do acerto bancário automaticamente. Deverá ser armazenado as informações históricas da rotina para controle e consulta.

**9.1.34.** Possuir Rotina de importação de arquivo de pagamento bancário e arquivo de retorno de processamento de pagamento bancário que possibilite ao usuário realizar a importação de todos os arquivos de enviados e recebidos (retorno) para posterior consulta e emissão de relatórios. As informações deverão ser armazenadas na base de dados e disponibilizadas apara consulta.

**9.1.35.** Emitir o relatório do financeiro analítico por funcionário agrupado por Representação de Ensino/Lotação/Cidade de Trabalho, que tenha no mínimo os seguintes filtros: período admissional inicial e final,

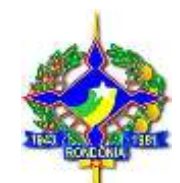

salário inicial e final, mês de referência, matrícula inicial e final, cargo, vínculo empregatício, classificação funcional, rotina, lotação, local de trabalho, situação funcional (ativo, afastado, desligado) e tipo de verba Proventos, descontos ou todas.

**9.1.36.** Deverá permitir o usuário escolher agrupar por: Representação de Ensino/Lotação/Cidade de Trabalho ou Geral.

**9.1.37.** O relatório deverá ser visualizado em vídeo e possuir mecanismo para impressão em papel ou baixar o relatório em extensão PDF.

**9.1.38.** Emitir o relatório da ficha cadastral completa com a foto do servidor, permitindo a sua emissão no mínimo pelas seguintes opções de filtro: Matricula Inicial e Final, Admissão Inicial e Final, Salário Inicial e Final, Cargo, Vínculo Empregatício, Classificação Funcional, Lotação, Local de Trabalho, Situação Funcional (Ativo, Afastado, Desligado).

**9.1.39.** Emitir o relatório das ocorrências e/ou alterações em Ficha funcional do servidor.

**9.1.40.** Cadastro de Parâmetros de Regra de Reflexo, permitindo criar um lançamento automático a partir do cadastro de uma determinada verba a exemplo da Hora extra que gera o DSR – Descanso Semanal Remunerado, podendo ser parametrizado o lançamento automático tanto de provento quanto desconto a critério do usuário, que tenha no mínimo as seguintes informações: Nome da Regra, Observação, Status, Indicador de reflete em DSR, Verba Origem, Verba Destino, Condição, Indicador de Tipo de Pagamento (Valor da Verba de Origem, Valor Informado, Calculado com Base na Origem, Igual ao Valor da Verba de Condição), Indicador de Quantidade (Quantidade da Verba de Origem, Quantidade Informada, Calculado com Base na Origem, Igual ao Quantidade da Verba de Condição, Percentual DSR) .

**9.1.41.** Possuir cadastro de convênio Bancário que permita a criação de convênios e utilização dos mesmos de forma flexível, permitindo a vinculação do convênio a uma determinada Lotação ou ao servidor de acordo com parâmetro, facilitando ao usuário a manutenção.

**9.1.42.** Cadastro de Servidor que possibilite total controle sobre a quantidade de vagas existentes para o cargo, não permitindo cadastro em cargos que tenha a quantidade máxima excedida através de parâmetro do sistema.

**9.1.43.** Calcular e processar os valores relativos à contribuição previdenciária individual e patronal, e FGTS, gerando o arquivo para validação das informações no programa GFIP/SEFIP para envio das informações de prestação de contas mensal ao INSS, de acordo com o layout estabelecido, permitindo o acumulo de bases de cálculo de servidores que possuam múltiplo vinculo obedecendo o teto estabelecido.

**9.1.44.** Possuir rotina para registrar e controlar a lotação e locais de trabalho do servidor mensalmente, permitindo inclusive permitindo a prestação de serviço em mais de um local para o mesmo mês de referência, armazenando as informações históricas.

**9.1.45.** Registrar a concessão de diárias e/ou ajuda de custo, permitindo ao usuário total controle sobre o pagamento em folha, armazenando as informações históricas na base de dados.

**9.1.46.** Processar o pagamento do pessoal ativo, inativo e pensionista, tratando adequadamente os diversos regimes jurídicos, adiantamentos salariais, folha complementar, férias, 13º salário, inclusive adiantamentos, pensões e benefícios, permitindo recálculos.

**9.1.47.** Registrar e controlar convênios e empréstimos a serem consignados em folha, controlar o número do contrato, saldo devedor, permitir manutenção de averbação, redução, suspensão, cancelamento, geração de arquivo de retorno, importação de novos contratos.

**9.1.48.** Possuir rotinas que permitam administrar salários, possibilitando reajustes globais e parciais, possibilitando a geração de simulados para análise de impacto, sendo possível retornar a posição anterior sem alterações. A ferramenta deverá manter histórico das movimentações na base de dados.

**9.1.49.** Possuir cadastro de verbas para consignação, que permita no mínimo: a informação da verba, percentual da mesma em relação a margem consignável, indicador de prioridade, tipo, indicador de compulsoriedade e tipo facultativo.

Av. Farquar nº 2562, Bairro: Olaria – Porto Velho/RO **9.1.50.** Possuir rotina de manutenção de averbações que possibilite gerenciar os registros de contratos a serem consignadas para o servidor, que tenha no mínimo a informação do Servidor e seu Beneficiário de Pensão se for o caso, Cargo, CPF, Situação funcional, Data de admissão, Situação da averbação, permitindo reduzir, quitar,

CEP: 76.801-911 – Fone: (69) 3218-5605 – 5645 | www.al.ro.leg.br

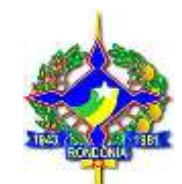

suspender a ativar um contrato, permitindo ainda consultar início e término de contrato, início do pagamento, quantidade de parcelas, valor contratado, quantidade de parcelas pagas, valor pago.

**9.1.51.** Possuir rotina de geração de análise crítica que permita verificar servidores que estão com o valor de desconto acima da margem permitida, necessitando de ajuste nos descontos do mês. Possibilitando a parametrização de Teto Estatual, Teto Judiciário, Margem de servidores Ativos, Margem para servidores Inativos, Valores Compulsórios, Facultativos e Não Consignáveis. Possibilite a consulta por servidor e exportação de arquivo.

**9.1.52.** Emitir o relatório analítico das contribuições da previdência que traga todos os diferentes tipos de previdência existentes totalizados e agrupados, detalhando por servidor o valor da: Base de previdência, RAT Agente Nocivos, Valor do Segurado, Valor da Parte Patronal, Valor do RAT Retificado, Abono Família, Salário Família, Salário Maternidade, Auxilio Doença, que tenha no mínimo os seguintes filtros: período admissional inicial e final, salário inicial e final, mês de referência, matrícula inicial e final, cargo, vínculo empregatício, classificação funcional, rotina, lotação, local de trabalho, situação funcional (ativo, afastado, desligado). O relatório deverá ser visualizado em vídeo e possuir mecanismo para impressão em papel ou baixar o relatório em extensão PDF.

**9.1.53.** Emitir relatório financeiro analítico por funcionário, que tenha no mínimo os seguintes filtros: período admissional inicial e final, salário inicial e final, mês de referência, matrícula inicial e final, cargo, vínculo empregatício, classificação funcional, rotina, lotação, local de trabalho, situação funcional (ativo, afastado, desligado) e tipo de verba Proventos, descontos ou todas. Deverá permitir o usuário escolher agrupar por: Lotação ou Local de Trabalho/Cidade de Trabalho ou Representação de Ensino/Lotação/Cidade de Trabalho ou Geral. O relatório deverá ser visualizado em vídeo e possuir mecanismo para impressão em papel ou baixar o relatório em extensão PDF.

**9.1.54.** Emite relatório por unidade administrativa informando por servidor/funcionário o período aquisitivo de férias, saldo de férias, data limite de utilização e data do início das últimas férias gozadas.

**9.1.55.** Possuir rotina que permita controlar afastamento e licenças médicas que possibilite total controle sobre o período, permitindo o desconto automático dos dias em férias, 13º salário, adicionais de tempo de serviço (quinquênio, triênio, etc.) e aposentadoria, permitindo agrupamento de pagamento, e retorno automático em folha após o término, que contenha no mínimo as seguintes opções: Identificação do trabalhador (Matrícula, Nome, Cargo, CPF, Situação (Ativo, Afastado, Desligado), Data de admissão), Dias Afastado, Data de Início Afastamento, Dias Afastado, Calcular (preenche a data de término a partir da quantidade de dias informados), Data de Término, Data Prevista de Retorno a Atividade, Motivo do Afastamento, Indicador de Justificação, Indicador de Tipo de Remuneração, Verba para Pagamento agregado, Percentual, Indicador de Agregação de Verbas, Indicador de desconto de tempo em Férias, Indicador de desconto de tempo em Adicionais, Indicador de desconto de tempo em 13º Salário, Indicador de desconto de tempo em Aposentadoria, Tempo total a descontar.

**9.1.56.** Possuir rotina de controle de férias regulamentares e licença prêmio, permitindo controle total de programação, pagamento e cadastro de férias para o trabalhador, controle do saldo de dias de gozo de cada período, permitir o pagamento de férias especiais ex. radiologistas, controlar inconsistências não permitindo gozo maior que o permitido em parâmetros de concessão, que contenha no mínimo as seguintes informações: Identificação do trabalhador (Matricula, Nome, Cargo, CPF, Situação (Ativo, Afastado, Desligado), Data Admissão), Tipo de Férias (Regulamentar, Prêmio), Grupo de Férias, Início Período de Gozo, Término do Período de Gozo, Total de Faltas do Período (Somente Leitura com busca automática), Dias de Gozo Disponíveis (Somente Leitura), Situação do Gozo, (Quantidade de dias vendidos), Data do Pagamento. Deverá ser mantido o histórico de todas as movimentações na Base de dados para fins históricos.

**9.1.57.** Emitir o relatório de cartão de ponto, permitindo os seguintes filtros na emissão: Matrícula inicial e final, Período admissional inicial e final, Data de Nascimento inicial e final, Estado Civil, Escolaridade, Cargo, Vínculo Empregatício, Classificação Funcional, Lotação, Local de Trabalho, Situação Funcional (ativo, afastado, desligado). Permitir ao usuário a ordenação por: Local de Trabalho, Lotação e Cidade de trabalho. O relatório deverá ser visualizado em vídeo e possuir mecanismo para impressão em papel ou baixar o relatório

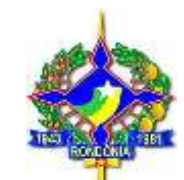

em extensão PDF.

**9.1.58.** Possuir rotina que permita o lançamento de valores variáveis para um grupo de servidores, que tenha no mínimo os seguintes itens: Matricula Inicial e Final, Período Admissional Inicial e Final, Salário Inicial e Final, Cargo, Vínculo Empregatício, Classificação, lotação, Local de Trabalho, Situação (Ativo, Afastado, Desligado).

**9.1.59.** Possuir rotina que permita o controle do acesso do usuário a determinada verba, possibilitando liberar ou restringir o acesso a determinada verba através de parametrização. Todo usuário do sistema só poderá ter acesso a lançar e dar manutenção nas verbas as quais ele tenha acesso.

**9.1.60.** Possuir rotina que permita o controle do acesso do usuário a determinada Lotação, possibilitando liberar ou restringir acesso a mesma. Todo usuário do sistema só poderá ter acesso a efetuar lançamentos, dar manutenção ou efetuar consultas na Lotação a qual o acesso do mesmo esteja liberado.

**9.1.61.** Possuir rotina que permita o controle sobre aposentadorias e reformas, possibilitando a realização do cálculo no percentual ou fração ideal em anos para as aposentadorias proporcionais, preservando o salário integral no cadastro do servidor, que contenha no mínimo as seguintes opções: Identificação do trabalhador (Matrícula, Nome, Cargo, CPF, Situação (Ativo, Afastado, Desligado), Data de admissão), Causa da Aposentadoria, data Aposentadoria, Tipo de Salário, Percentual Aposentadoria, Tempo Integral para Aposentadoria, Tempo Trabalhado, Tempo no Cargo, Tempo no serviço Público, Indicador de Paridade, Indicador de Integralidade, Número do Decreto, Data do Decreto, Lei, Data da Lei, Número Processo, Número da Resolução.

**9.1.62.** Possuir cadastro de dependentes que permita o total controle sobre as informações, permitindo a baixa de incidência automática de acordo com a legislação vigente tanto para salário/abono família e IRRF, contendo os dados completos de uma pessoa (item 10), com as seguintes informações mínimas: Parentesco, Data de óbito, Incidência de Salário Família, Incidência de IRRF, Validade da declaração de estudante, Indicador de Invalidez, Idade Mental, CID e Descrição do CID.

**9.1.63.** Possuir cadastro de dados bancários do servidor que permita a vinculação do servidor a sua conta bancária para geração de arquivo de pagamento de servidor no layout requerido pelo banco credenciado para pagamento dos servidores, contendo no mínimo as seguintes informações: Banco, Agencia, conta, Tipo de serviço. **9.1.64.** Possuir cadastro único de pessoa, que possibilite a utilização em todos os módulos (Servidor, Beneficiário de Pensão Vitalícia, Beneficiário de Pensão Alimentícia, Dependentes), que contenha dados para

identificação completa da pessoa:

- a) Dados pessoais;
- b) Filiação;
- c) Tipo sanguíneo, Fator RH;
- d) Indicador de doador de órgãos e tecidos;

e) Cadastro de documentos permitindo adicionar no mínimo os seguintes documentos e seus complementos como (Data, Validade, Categoria...): CPF, RG, Carteira Nacional de Habilitação, Carteira de Trabalho, Título Eleitoral, Conselho Regional Profissional (CRM, CRC, OAB, CRO, etc.), PIS/PASEP/NIT, Cadastro Específico INSS, Passaporte, Certidão de Nascimento, Certidão de Casamento, Certificado de Dispensa de Incorporação, Documento Estrangeiro, Certidão Militar;

f) Endereçamento utilizando a busca por CEP do DNE dos correios;

g) Cadastro de parentesco permitindo realizar cadastramento completo de pessoas que possua vínculo familiar (Estes dados deverão ser utilizados para cadastros como: (Dependentes, Beneficiários de Pensão Vitalícia);

h) Cadastro completo de escolaridade, permitindo o lançamento de todos os cursos realizados pela pessoa, podendo ser adicionado um novo curso a qualquer tempo;

- i) Especializações permitindo adicionar uma nova especialização a medida que for necessário;
- j) Indicação e anotação de Necessidade especial;
- k) Anotações de observações gerais;
- l) Foto;
- m) Permitir apenas um cadastro por CPF:
- Av. Farquar nº 2562, Bairro: Olaria Porto Velho/RO **9.1.65.** Possuir cadastro de endereçamento baseado na DNE – Diretório Nacional de Endereços dos correios,

CEP: 76.801-911 – Fone: (69) 3218-5605 – 5645 | www.al.ro.leg.br

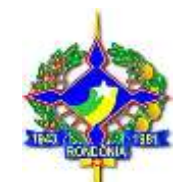

que efetue a busca de dados através do CEP, permitindo a inclusão de logradouros para municípios que possua CEP único e/ou criação de novos endereços conforme necessidade do usuário.

**9.1.66.** Possuir rotinas que permitam administrar salários, possibilitando reajustes globais e parciais, possibilitando a geração de simulados para análise de impacto, sendo possível retornar a posição anterior sem alterações.

**9.1.67.** A ferramenta deverá manter histórico das movimentações na base de dados.

**9.1.68.** Possuir rotina de criação de fórmula de cálculo da verba por rotina de cálculo (Férias, Adiantamento, Folha de Pagamento, Desligamento, Folha Complementar, Pagamento 13º Terceiro, Adiantamento 13º Salário), permitindo a seleção de rotina a ser aplicada para uma mesma fórmula, facilitando manutenção, permitindo copiar uma fórmula de cálculo e colar em outra, caso necessite, permitindo ao usuário uma maior flexibilidade na manutenção.

**9.1.69.** Emitir relatório do financeiro resumido geral, que tenha no mínimo os seguintes filtros: período admissional inicial e final, salário inicial e final, mês de referência, matrícula inicial e final, cargo, vínculo empregatício, classificação funcional, rotina, lotação, local de trabalho, situação funcional (ativo, afastado, desligado) e verba.O relatório deverá ser visualizado em vídeo e possuir mecanismo para impressão em papel ou baixar o relatório em extensão PDF.

**9.1.70.** Possuir cadastro de verbas parametrizável que permita total controle sobre as fórmulas de cálculo e manutenção, permitindo criação de fórmulas de cálculo por rotina de pagamento que contenha no mínimo as seguintes opções: Código da Verba, sendo este possível de ser criado formas: Provento/Desconto e sequencial, sendo que, Provento/Desconto será utilizado uma faixa de códigos fixa para verbas tipo provento 1 a 4999 e desconto a partir de 5000 e o modo sequencial poderá ser utilizado qualquer código sendo o tipo da verba a chave de definição da mesma (Provento / Desconto), Descrição da Verba, Característica da Verba, Classificação da Verba, Indicador de Cálculo Posterior ao complemento, Indicador de Margem de Empréstimo, Indicador de Lançamento em Horas, Indicador de Particularidade, Tipo de Particularidade, Cargo a ser aplicado a particularidade, Rotina, Valor Mínimo, Valor Máximo, Quantidade Máxima. Indicador de Acumuladora, Indicador de Proporção. Indicador de Incidência para: Abono Família, Salário Família, FGTS, IRRF, INSS, RPPS, RAIS. Indicador de verba de média, Lei de criação, Data da Lei de criação, Tipo da Lei e Observação, podendo ser adicionado Leis a medida da necessidade, mantendo cadastro e histórico em caso de alteração.

**9.1.71.** Emitir o relatório do financeiro analítico por funcionário agrupado por Local de Trabalho/Cidade de Trabalho que tenha no mínimo os seguintes filtros: período admissional inicial e final, salário inicial e final, mês de referência, matrícula inicial e final, cargo, vínculo empregatício, classificação funcional, rotina, lotação, local de trabalho, situação funcional (ativo, afastado, desligado) e tipo de verba Proventos, descontos ou todas. Deverá permitir o usuário escolher agrupar por: Local de Trabalho/Cidade de Trabalho. O relatório deverá ser visualizado em vídeo e possuir mecanismo para impressão em papel ou baixar o relatório em extensão PDF.

**9.1.72.** Possuir rotina de Averbação de tempo anterior de serviço, que efetue a verificação automática de período concomitante, permitindo total controle, que tenha no mínimo as seguintes opções: Identificação do trabalhador (Matricula, Nome, Cargo, CPF, Situação (Ativo, Afastado, Desligado), Data Admissão), Órgão Previdenciário, Nome da Empresa, Documento, CNPJ da Empresa, Data Admissão, Data de rescisão, permitindo o cálculo automático da Data de Rescisão de contrato a partir do início e quantidade de dias trabalhado, Indicador de Averbação Especial, Faltas do período, Tempo de afastamento no período, Tipo de Afastamento, Tipo de serviço e campo para Observações da averbação. Possibilitando a exportação automática para o Sistema de Gestão de Previdência Pública - SIPP, somando o tempo averbado ao tempo normal de serviço no órgão.

**9.1.73.** Possuir rotina de manutenção de pensão judicial/alimentícia, possibilitando ao usuário o total controle das informações que tenha no mínimo as seguintes opções: Identificação do trabalhador (Matricula, Nome, Cargo, CPF, Situação (Ativo, Afastado, Desligado), Data Admissão), Identificação do Beneficiário através do cadastro de pessoas física ou pessoa jurídica, verba de pagamento, Data de Início, Data de Término, Valor, Rotina de pagamento (Folha Mensal, Férias, 13º Salário, Complementar), Concessão, Juizado, Nome Juiz Concedente, Número de documento de concessão, Data Documento concessão, Processo , Finalização da pensão, Juizado

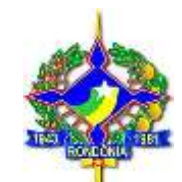

Finalizou, Nome Juiz Finalizou, Número de documento de Fim, Data Documento fim, Processo fim, Banco Pagamento, Agencia, Conta, Dígito, Fórmula de cálculo individualizada para cada beneficiário possibilitando o agrupamento em uma só verba no financeiro do servidor, que permita ampla criação de pagamento de acordo com o determinado, possibilidade de copiar uma fórmula e colar em outra que tenha pagamento igual, possibilidade de emissão de contracheque individual para cada beneficiário, emissão de oficio automático para resposta ao juizado que determinou a ação.

**9.1.74.** Permitir que possa simular o cálculo de folha de pagamento para uma determinada quantidade de funcionários e que esta quantidade seja parametrizável conforme desejo do cliente.

**9.1.75.** Possuir rotina de cadastro de Órgão Previdenciário, permitindo o controle sobre as entidades as quais se destinarão os recolhimentos previdenciários, possibilitando a emissão de guias de recolhimento, tanto do empregado, quanto a parte patronal, que contenha no mínimo os seguintes itens: Descrição do Órgão, Forma de Repasse (Depósito em Conta, Guia de Pagamento), Banco, Agência, Conta, Dígito.

**9.1.76.** Calcular e processar corretamente os valores de IRRF, tratando adequadamente servidores que possuam múltiplo vínculo acumulando as bases de cálculo conforme determina a legislação vigente.

**9.1.77.** Possuir cadastro de Verba que permita a criação de fórmula de cálculo por rotina de cálculo (Férias, Adiantamento, Folha de Pagamento, Desligamento, Folha Complementar, Pagamento 13º Terceiro, Adiantamento 13º Salário), permitindo a seleção de rotina a ser aplicada para uma mesma fórmula, facilitando manutenção.

**9.1.78.** Possuir rotina de consulta de histórico de pagamento bancário que permita ao usuário visualizar e emitir relatórios de todos os pagamentos realizados através da rotina de geração de pagamento bancário, permitindo ao usuário filtrar a busca no mínimo por: Matricula, Código da Verba, CPS, Nome do Favorecido, Status do Retorno, Mês/Ano Inicial, Mês/Ano Final. Deverá ser apresentado no mínimo as seguintes informações: Matricula/Código da Verba, Sequência de Pensionista, Nome Constante na Folha de Pagamento, Nome constante no Banco, CPF, Rotina de Pagamento (Folha Mensal, Adiantamento de 13º Salário, Parcela Final 13º Salário, Férias, Desligamento, Folha Complementar), Tipo de Pagamento, Banco, Agência, Conta do Favorecido, Lotação, Data do Pagamento, Valor da Folha, Valor processado no Banco, Status do Retorno. Disponibilizar a emissão de relatório da consulta retornada.

**9.1.79.** Possuir rotina de bloqueio de Consignação que permita ao usuário bloquear o pagamento total ou parcial de determinada verba, inclusive efetuar repasse do bloqueio a outra entidade conforme necessidade que contenha no mínimo as seguintes informações: Favorecido de Repasse, Verba, Rotina, Percentual, Lotação, Total da Lotação, Total Bloqueado.

**9.1.80.** Possuir rotina para parametrização de servidores que tenham exceções no percentual de descontos consignáveis, adquirido através de ação judicial.

**9.1.81.** Possuir cadastro de Pessoa Jurídica único por CNPJ, que contenha os dados cadastrais da empresa com as seguintes informações mínimas: CNPJ, Nome da Empresa, Nome Fantasia, Data abertura, Inscrição Municipal ou inscrição Estadual, Cadastro para endereçamento completo, Cadastro de contatos contendo no mínimo as opções: E-mail, Telefone Residencial, Telefone comercial, Telefone Celular, Fax e Telefone de recado. Este cadastro da pessoa Jurídica será utilizado em todos os módulos do sistema (Empresa, Pensão Judicial, Administração).

**9.1.82.** Permitir a geração de arquivos para crédito em conta corrente da rede bancária, conforme layout estabelecido pela entidade beneficiada, emitindo relação dos créditos contendo matrícula, nome, conta corrente e valor a ser creditado.

**9.1.83.** Emitir o relatório recibo de pagamento de pensão judicial/alimentícia que tenha no mínimo os seguintes filtros: período admissional inicial e final, salário inicial e final, mês de referência, matrícula inicial e final, cargo, vínculo empregatício, classificação funcional, rotina, lotação, local de trabalho, situação funcional (ativo, afastado, desligado).

**9.1.84.** Possuir rotina que permita criar classificação funcional possibilitando maior controle sobre os diferentes tipos de servidores da entidade: contratados, comissionados, concursados, efetivos, concursados, estáveis, agente político, aposentados, pensionistas, permitir agrupamento de diferentes classificações em um mesmo tipo, facilitando prestações de conta, permitir o relacionamento da mesma ao vinculo para Rais e a categoria da Sefip.

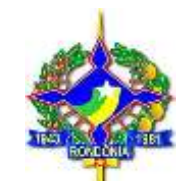

Assembleia Legislativa do Estado de Rondônia.

**9.1.85.** Possuir cadastros mensais, possibilitando a consulta de dados cadastrais e financeiros de meses anteriores,

Mantendo as informações históricas de cada mês, permitindo o acesso a consulta a qualquer tempo, zelando pela integridade dos dados.

**9.1.86.** Possuir parametrização que permita bloquear um determinado mês para alterações e lançamentos, sendo possível liberar o acesso geral ou apenas a alguns usuários selecionados em casos específicos, garantindo total segurança e disponibilidade das informações históricas do sistema, permitindo a qualquer tempo a visualização das informações.

**9.1.87.** Calcular e processar corretamente os valores de IRRF, tratando adequadamente servidores que possuam múltiplo vínculo acumulando as bases de cálculo conforme determina a legislação vigente.

**9.1.88.** Importar dados dos valores consignados com os bancos conveniados, conforme layout de importação, possibilitando a automatização do processo de inclusão e manutenção, agilizando o processo e facilitando ao usuário.

**9.1.89.** Emitir o relatório financeiro das pensões judiciais/alimentícias sintético, permitindo a sua emissão no mínimo pelas seguintes opções de filtro: Matricula Inicial e Final, Admissão Inicial e Final, Salário Inicial e Final, Cargo, Vínculo Empregatício, Classificação Funcional, Lotação, Local de Trabalho, Situação Funcional (Ativo, Afastado, Desligado).

**9.1.90.** Possuir rotina de Emissão de Ofício, que permita a emissão e vinculação do mesmo ao cadastro de pensão alimentícia do servidor, permitindo a criação de modelo de ofício padrão a ser utilizado, efetuando o preenchimento automático mínimo dos seguintes dados: Matricula, Nome, Cargo Lotação, Data de Admissão, Local de Trabalho Município de Trabalho, Juizado, Vara, Processo.

**9.1.91.** Possuir rotina de controle de CDS/FG – Cargo de Direção Superior e/ou Função Gratificada, que possibilite um amplo controle sobre os cargos comissionados, efetuando a verificação de número de vagas existentes por lotação ou grupo de Lotações permitindo amplo controle sobre nomeação, troca, e exclusão, inclusive permitindo a homologação do processo, através da parametrização que contenha no mínimo as seguintes informações: Tipo de Pessoa, Dados do Servidor (Nome, CPF, RG), Tipo de Nomeação, Status da Nomeação, Indicador de Agrupamento, Cargo, Tipo de CDS/FG, Início Nomeação, Término da Nomeação, Total Vagas, Total Vagas Disponível, Publicação no Diário Oficial (Número, Data e Ano).

**9.1.92.** Possuir rotina que permita o cadastro de dados de Concurso Público que permita controle sobre os concursos realizados na empresa com no mínimo as seguintes informações: Empresa Organizadora do concurso, Ano, número do Edital, ano, Data do Concurso, Tipo de Concurso.

**9.1.93.** Possuir rotina de consulta de Histórico de acesso do usuário, que permita a visualização de todas as telas e cadastro acessados pelo usuário com horários, facilitando o gerenciamento de informações e ações realizadas no manuseio do sistema pelos usuários com as seguintes informações mínimas: Usuário, Menu Acessado, IP Acesso, Máquina Acesso, Data Início, Data Término, Ação Realizada.

**9.1.94.** Possuir rotina que permita ao usuário cadastre ou altere conforme necessidade motivos de cancelamento, para justificar cancelamento de consignação.

**9.1.95.** Possuir Cadastro de tipo facultativo de verba a ser utilizado no cadastro das verbas de consignação e arquivo de retorno do pagamento identificando a prioridade de desconto da mesma.

**9.1.96.** Possuir cadastro de Vale Transporte que permita o pagamento mediante calendário próprio, verificando feriados Nacionais, Estaduais e Municipais com opção de pagamento de vale transporte antecipado, permitir o pagamento no mínimo por: Dias do mês, Quantidade de dias uteis que contenha no mínimo as seguintes informações: Percurso, Estado, Cidade, Indicador de Pagamento adiantado, Quantidade Diária de Passagens do Percurso, Indicador de Utilização de Dias Uteis, Valor do Percurso, Verba de Pagamento, Indicador de Consiste Teto, Valor da Passagem.

**9.1.97.** Gerar automaticamente os valores relativos aos benefícios dos dependentes tais como salário família, Abono família e auxílios creche e educação, permitindo a parametrização do pagamento de acordo com a lei vigente, tratando automaticamente a base de cálculo e valor a ser pago por dependente.

Av. Farquar nº 2562, Bairro: Olaria – Porto Velho/RO **9.1.98.** Possuir cadastro de pensão vitalícia que permita o pagamento a beneficiários a partir do cadastro de um

CEP: 76.801-911 – Fone: (69) 3218-5605 – 5645 | www.al.ro.leg.br

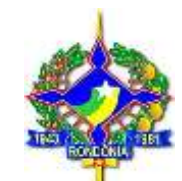

ex-servidor efetuando o pagamento da fração ideal a cada beneficiário, sempre observando o limite total de 100% que possua no mínimo as seguintes informações: Identificação do trabalhador (Matrícula, Nome, Cargo, CPF, Situação (Ativo, Afastado, Desligado), Data de admissão), Nome do Pensionista, Parentesco, Identificação do Tutor (Nome, CPF, RG), Tipo de Pensão, Indicador de Dependente Inválido, Data Laudo Moléstia Grave, Data Início Pagamento Pensão, Data Fim Pagamento Pensão, Percentual, Validade do Salário Família, Tipo de Concessão, Juizado Concessão, Nome Juiz Concedente, Número de documento de Concessão, Data Documento Concessão, Processo Concessão , Tipo Finalização da pensão, Juizado Finalizou, Nome Juiz Finalizou, Número de documento de Fim, Data Documento fim, Processo fim, Banco Pagamento, Agencia, Conta, Dígito, Identificação do Dependente do Pensionista (Nome, Parentesco, Incidência para Salário Família, Incidência para IRRF, Indicador de Estudante, Indicador de Invalidez, Validade Declaração estudante), Observação.

**9.1.99.** Possuir rotina de cadastro de moedas auxiliares permitindo a criação de um índice financeiro para utilização em fórmulas de cálculos e pagamentos, facilitando a manutenção e controle. Ex. Para determinada gratificação tem-se como forma de pagamento o valor fixo de R\$ 1000,00, ao criar o índice e utiliza-lo, quando ocorrem algum aumento preciso alterar apenas o valor da moeda para que o aumento contemple todos os cadastros que utilizam a mesma.

**9.1.100.** Emitir o relatório dos aniversariantes do mês, permitindo a sua emissão no mínimo pelas seguintes opções de filtro: Matricula Inicial e Final, Admissão Inicial e Final, Salário Inicial e Final, Cargo, Vínculo Empregatício, Classificação Funcional, Lotação, Local de Trabalho, Situação Funcional (Ativo, Afastado, Desligado).

**9.1.101.** Emitir o relatório do cadastro de verbas eventual, para veririfação de todos os lançamentos efetuados em determinado mês de referência, permitindo a sua emissão no mínimo pelas seguintes opções de filtro: Matricula Inicial e Final, Admissão Inicial e Final, Salário Inicial e Final, Cargo, Vínculo Empregatício, Classificação Funcional, Lotação, Local de Trabalho, Situação Funcional (Ativo, Afastado, Desligado).

**9.1.102.** Emitir o relatório Histórico de Afastamentos, permitindo a sua emissão no mínimo pelas seguintes opções de filtro: Matricula Inicial e Final, Admissão Inicial e Final, Salário Inicial e Final, Cargo, Vínculo Empregatício, Classificação Funcional, Lotação, Local de Trabalho, Situação Funcional (Ativo, Afastado, Desligado).

**9.1.103.** Emitir o relatório Término de Pensão Vitalícia, para fim de verificação de todas as pensões vitalícias que fimdam em determinado mês de referência, permitindo a sua emissão no mínimo pelas seguintes opções de filtro: Matricula Inicial e Final, Admissão Inicial e Final, Salário Inicial e Final, Cargo, Vínculo Empregatício, Classificação Funcional, Lotação, Local de Trabalho, Situação Funcional (Ativo, Afastado, Desligado).

**9.1.104.** Possuir cadastro de servidor que permita total controle sobre as informações do contrato, que busque o servidor através do Cadastro de Pessoa Física (Item 10) permitindo manter dados históricos das diferentes formas de provimento, que possua no mínimo as seguintes informações: Matricula, Data de admissão, Data Efetivo Exercício, Data Progressão, Tipo de Admissão, Lotação de Contratação, Informações de tempo anterior em dias ( Federal, Municipal, Estadual), Opção de informar o servidor na Rais, Cursos de especialização (Nome do Curso e Data de Término), Cursos Técnicos (Nome do Curso e Data de Término), Dados de Reintegração, Opção de anexar Foto do Servidor, Cidade de Trabalho e Estado, Representação de Ensino, Percurso do Trabalhador, Horário de Trabalho, Vínculo Empregatício, Classificação Funcional, Cargo, Vencimento Base, Grau Salarial, Ocorrência da Sefip, Valor Salário Base, Salário Informado, Categoria Salarial, Data Laudo Moléstia Grave, Índice de Redução Salarial, Incidência de Pagamento de: 13º Salário, Abono/Salário Família, FGTS, IRRF, Previdência, Lotação, Local and the Contract of the Contract of the Contract of the Contract of the Contract of the Trabalho.

Indicador de Matricula acumulada para acúmulo de Base de IRRF e Previdência de servidores que possuem duplo vínculo.

**9.1.105.** Permitir a busca de servidor por: matricula, nome, sobrenome ou parte nome, CPF, data de nascimento, nome da mãe.Emitir o relatório do financeiro analítico por verba, que tenha no mínimo os seguintes filtros: período admissional inicial e final, salário inicial e final, mês de referência, matrícula inicial e final, cargo, vínculo empregatício, classificação funcional, rotina, lotação, local de trabalho, situação funcional (ativo, afastado, desligado).

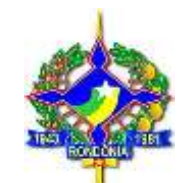

Assembleia Legislativa do Estado de Rondônia.

**9.1.106.** O relatório deverá ser visualizado em vídeo e possuir mecanismo para impressão em papel ou baixar o relatório em extensão PDF.

**9.1.107.** Possuir rotina de Emissão de Portaria, que permita a criação e vinculação de uma Portaria a um servidor ou a um grupo de servidores, Portaria múltipla, relacionando o referido Portaria ao cadastro do servidor, possibilitando visualização do mesmo através da matricula do servidor, permitindo a criação de modelos de documentos a serem utilizados, efetuando o preenchimento de dados do servidor automaticamente, sendo permitido a criação de modelo em um editor de texto e copiar para ao sistema, sendo possível o preenchimento automático de dados do servidor, facilitando o trabalho de geração da Portaria, armazenamento dos dados da mesma na base de dados, que tenha no mínimo as seguintes informações: Tipo de Portaria, Identificação do Servidor, Número da Portaria, Modelo de Documento, Ferramenta de Inclusão de Palavras chave com no mínimo as seguintes informações: (Matricula, Nome, Cargo Lotação, Data de Admissão, Local de Trabalho Município de Trabalho, Data de Admissão, CPF, RG, Sexo, Estado, Cidade, Pai, Mãe, Carga Horária, Classificação, Logradouro, Vencimento, Data Nascimento, Estado Civil). A ferramenta deverá verificar consistência/existência de portarias anteriores, Ex.: ao Iniciar uma nova portaria, devera ao ser informado se já existe alguma portaria em andamento no período para o servidor, evitando assim a duplicidade. Deverá realizar consistência com o cadastro de Afastamento, verificando se existe afastamento cadastrado para o período. Ex. Servidor Pede Rescisão e se encontra afastado.

**9.1.108.** Possuir cadastro de usuário que permita atribuir um código ao usuário e uma senha criptografada com um alto padrão de segurança, o controle de acesso do usuário deverá ser por perfil de usuário.

**9.1.109.** Manter histórico financeiro de cada servidor/funcionário com detalhamento de todos os pagamentos e descontos, permitindo consulta e emissão de relatórios individuais ou globais, com opção de filtro por mês/ano de referência, rotina de pagamento, servidor.

**9.1.110.** Possuir rotina que permita registrar Dívida do Servidor com a Empresa, possibilitando vincular o CPF do servidor a dívida, permitindo o usuário controlar e executar providências caso necessário.

**9.1.111.** Possuir rotina para anotação de CPF com Restrição Judicial, que permita o armazenamento de dados de pessoa que estarão impedidas de ocupar qualquer função pública por força de medida judicial, permitindo ao usuário barrar a entrada de tais pessoas no sistema como servidor.

**9.1.112.** Possuir rotina de controle de cedências para anotação de dados referente a servidores cedidos com ou sem ônus, possibilitando total e amplo controle sobre os servidores em cedência, que tenha no mínimo as seguintes informações: Identificação do trabalhador (Nome, contrato), Afastamento, Tipo de Previdência, órgão previdenciário, tipo de ônus, Início da Cedência, Término da Cedência, Dados da Empresa (Nome, CNPJ), Cargo. **9.1.113.** Possuir rotina de cadastro de procedimentos afim de possibilitar ao usuário configurar e executar direto na aplicação procedimentos (consultas, lançamentos) armazenados e programados diretamente no banco de dados sem necessidade de alteração no código da aplicação.

**9.1.114.** Possuir rotina de cálculo de pagamento retroativo de acordo com instrução da Receita Federal do Brasil que permita a apuração do devido valor do Importo Retido na Fonte, conforme dispõe a Instrução Normativa, contendo no mínimo as seguintes informações: Identificação do Trabalhador (Matricula, Nome, Cargo, CPF, Situação (Ativo, Afastado, Desligado), Data Admissão), Número do Processo, Ano do Processo, Mês de Referência, Início Período, Fim Período, Quantidade de Meses, Valor total do rendimento, Dedução com Previdência, Dedução com Pensão Alimentícia/Judicial, Base do IRRF, Quantidade de Dependentes, Valor do IRRF, Campo para Observação.

**9.1.115.** Possuir rotina de controle de transferência de lotação que permita controle sobre a alteração de lotação do servidor, permitindo ao usuário buscar para a lotação de sua competência servidor que pertence a lotação sobre a competência de outro usuário/responsável, armazenando histórico de alterações efetuadas.

**9.1.116.** Possuir controle de pagamento bancário para geração de arquivo de envio de pagamento ao Banco do Brasil, a geração do arquivo bancário deverá ser efetuada através de uma carta remessa e não poderá ser permitida, caso já exista arquivo do mesmo tipo para o mês e rotina de referência. A ferramenta deverá disponibilizar consulta a arquivo gerado, opção para desbloqueio para reenvio, caso necessite, emissão de relatórios e consulta de arquivos gerados.

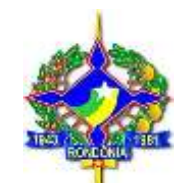

**9.1.117.** Possuir parametrização para se trabalhar com múltiplos Regimes Trabalhistas ex. Celetista, Estatutários e/ou outros, atendendo a Legislação vigente, possibilitando a correta identificação de cada vínculo, e a geração de relatórios e arquivos para prestação de contas de cada regime.

**9.1.118.** Possibilitar a parametrização de múltiplos Regimes de Previdenciários, permitindo ao usuário parametrizar os recolhimentos do empregado e patronal conforme estabelece a legislação pertinente, atribuindo o desconto ao referido órgão de origem, executando os descontos automaticamente em folha conforme parametrizado e gerando relatórios para análise.

**9.1.119.** Possuir um controle de cargos comissionados, permitindo o controle sobre data de início e término, função a exercer, forma de recrutamento, valor de salário, categoria, Documento de nomeação, permitindo um amplo controle sobre servidores efetivos, realizando o pagamento através deste cadastro, retornando automaticamente ao cargo de origem, após o término, possibilitando um amplo controle sobre os mesmos, a ferramenta deverá ter no mínimo os seguintes itens: Identificação do trabalhador (Matricula, Nome, Cargo, CPF, Situação (Ativo, Afastado, Desligado), Data Admissão), Data de Início, Data de Fim, Verba Vencimento, Cargo, Grau Salarial, Salário, Forma de Recrutamento, Categoria Salarial, Documento Nomeação. Deverá ser mantido as informações históricas na base de dados.

**9.1.120.** Possuir rotina para pagamentos de múltiplos direitos adquiridos, como quinquênio, triênio, parametrização de data de início, possibilidade de averbação de tempos anteriores e automatização dos pagamentos, dedução automática do tempo de afastamento/faltas injustificadas, parametrização de contagem de tempo anterior averbado.

**9.1.121.** Emitir o relatório financeiro análise por lotação, que tenha no mínimo os seguintes filtros: período admissional inicial e final, salário inicial e final, mês de referência, matrícula inicial e final, cargo, vínculo empregatício, classificação funcional, rotina, lotação, local de trabalho, situação funcional (ativo, afastado, desligado).

O relatório deverá ser visualizado em vídeo e possuir mecanismo para impressão em papel ou baixar o relatório em extensão PDF.

**9.1.122.** Possuir rotina para geração de carta remessa para envio de pagamento bancário ao Banco do Brasil S/A, que permita a geração da mesma e impressão automática em 2 vias (Cliente e Banco), permitindo a geração no mínimo pelos seguintes filtros: Rotina, Modelo de Carta (Salario Liquido, Acerto Salário Liquido, Pensão Alimentícia, Acerto Pensão Alimentícia, Decisão Judicial, Acerto Decisão Judicial, Pagamento Judicial, Acerto Judicial, Pagamento Consignação, Acerto Consignação, Consignação Banco do Brasil, Acerto Consignação Banco do Brasil), Mês de Referência, Lotação Inicial e Lotação Final, Tipo de Id, Matricula Inicial e Final, Verba. A ferramenta deverá manter histórico de todas as cartas geradas, controlar a geração do arquivo bancário da mesma não permitindo geração em duplicidade.

# **10. GESTÃO DE HOLERITE- "TOTALMENTE WEB"**

**10.1.** O sistema deverá proporcionar o controle de acessos através de login (matrícula do Servidor) e senha, respeitando as devidas restrições de acesso para cada tipo de usuário;

**10.2.** O sistema deverá proporcionar a disponibilização do demonstrativo mensal de pagamento;

**10.3.** O sistema deverá proporcionar a emissão e consulta de Contracheques (Holerite) via internet, de qualquer folha/competência existente na base de dados.

# **11. GESTÃO DE PATRIMÔNIO - "TOTALMENTE WEB"**

11.1 Permitir cadastrar as categorias de depreciação dos bens de acordo com a lei 448/2002;

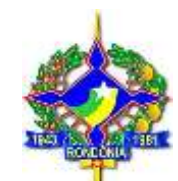

11.2 Permitir o cadastro e controle dos bens patrimoniais tela que oferece também a opção de clonagem de placas, manter as informações necessárias para cadastro e inserção de foto do bem;

11.3 Permite que o usuário realizar o cadastro do bem patrimonial, apólice de seguro, cadastro de imóvel, alteração de placa e cadastro de empenho em uma única tela, gestão patrimonial;

11.4 Permitir o cadastro de apólice de seguro dos bens;

11.5 Permitir o controle dos bens recebidos ou cedidos em comodato a outros órgãos da administração pública;

11.6 Possuir cadastro independente de Imóveis, informando endereço do imóvel e BIC;

11.7 Possuir rotinas de reavaliação, redução a valor recuperável, aplicando o conceito da regulamentação NBCASP;

11.8 Possuir rotina para executar teste de recuperabilidade alterando o valor, vida útil do bem, aplicando o valor de mercado do bem;

11.9 Possuir rotina de depreciação de acordo com a lei 448/2002, e a regulamentação NBCASP, utilizando tabelas parametrizáveis, utilizando de forma automática ou lançamento manualmente;

11.10 Possuir rotina de baixa e incorporação de bens utilizando tabelas parametrizáveis, onde couber;

11.11 Possuir rotina de estorno de baixa de bens;

11.12 Possuir rotina de manutenção de bens não contábeis utilizando tabelas parametrizáveis, onde couber;

11.13 Possuir rotina de empréstimos e devolução de bens utilizando tabelas parametrizáveis, onde couber;

11.14 Possuir rotina de renovação da garantia utilizando tabelas parametrizáveis, onde couber;

11.15 Possuir rotina de alteração da situação do bem utilizando tabelas parametrizáveis;

11.16 Possuir rotina de arrendamento do imóvel utilizando tabelas parametrizáveis, onde couber;

11.17 Possuir rotina de Manutenção contábil de bens utilizando tabelas parametrizáveis, onde couber;

11.18 Possuir rotina de exclusão de bens utilizando tabelas parametrizáveis, onde couber;

11.19 Possuir rotina de alterar e excluir movimentação financeira utilizando tabelas parametrizáveis, onde couber;

11.20 Manter o controle do responsável e da localização dos bens patrimoniais de forma histórica;

11.21 Permitir o registro da abertura e do fechamento do inventário, bloqueando a movimentação ou destinação de bens durante a sua realização;

11.22 Permitir o registro pelo responsável da conformidade ao inventário;

11.23 Emitir relatório do inventário dos bens por unidade administrativa, por setor e por responsável;

11.24 Emitir relatório de bens em inventário, informando localizados e pertencentes ao setor;

11.25 Emitir relatório de bens em inventário, informando localizados, mas pertencentes a outro setor;

11.26 Emitir relatório, mensal e anual, da movimentação de bens informando: saldo anterior, entradas, saídas e saldo atual;

11.27 Permitir a transferência pela comissão de inventário de bens localizados, mas pertencentes a outro setor, durante o inventário;

11.28 Fornecer dados para contabilização da liquidação da despesa, destinação, depreciação e reavaliação de bens;

11.29 Manter controle sobre o vencimento dos prazos de garantia do fabricante ou do mantenedor de bens;

11.30 Registrar e emitir relatórios das manutenções preventivas e corretivas dos bens para auxiliar na gestão

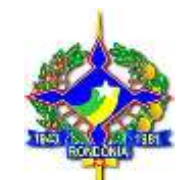

patrimonial;

11.31 Emitir Etiquetas com código QRCode;

11.32 Consultar dados do patrimônio através de aplicativo móvel, realizando a identificação do bem através de leitura de etiquetas com códigos QRCode;

11.33 Permite o cadastro das espécies;

11.34 Parametrização da formatação da quantidade de dígitos das placas dos bens patrimoniais, com possibilidade de digito alfanuméricos;

11.35 Permite cadastrar os setores conforme organograma da prefeitura criando secretária, divisão, seção e montando o centro de custo do departamento;

11.36 Permite o cadastro de contas patrimoniais informações que vão refletir no cadastro do bem;

11.37 Permite o cadastro de motivos para baixa de bens patrimoniais;

11.38 Permite o cadastro de tipos de natureza de bem patrimonial;

11.39 Permite o cadastro de membros da comissão patrimonial;

11.40 Permite o cadastro dos responsáveis;

11.41 Permite habilitar o usuário da administração no sistema de patrimônio;

11.42 Permite a realizar a formatação referente a quantidade de dígitos que a placa do bem deve ter, e se ele será alfanumérico;

11.43 Permite realizar todo acompanhamento dos bens através de 3 tipos de consultas: Bens liquidados e não cadastrados, Bens não categorizados e Bens não tombados, possibilitando através da opção bens liquidados e não cadastrados;

11.44 Permite a alteração de placa de bem;

11.45 Permite a transferência de bem através de 3 opção: Transferência de local, Transferência de carga e Transferência Múltipla;

11.46 Permite a movimentação de baixa através de 2 opções: Baixa individual e Baixa Múltipla;

11.47 Permite a pesquisa e a alteração da classificação contábil do bem;

11.48 Permite a realização de lançamento contábil e não contábil para ajuste dos bens;

11.49 Permite a emissão de relatório de bens a ser inventariados podendo ser filtrado por tipos de bens;

11.50 Permite os lançamentos de bens a serem inventariados;

11.51 Emite a relatório com a informação dos bens que foram realizados a manutenção;

11.52 Emite a relação dos bens atuais podendo utilizar filtros para definir a forma de relatório a ser gerado;

11.53 Permite a emissão da relação do cadastro de patrimônio podendo utilizar filtros para definir o formato e tipo de relatório a ser gerado;

11.54 Permite a emissão de relatório obtendo a informação financeira dos bens e podendo ser utilizado filtros para definir o formato, tipo informações dos relatórios a ser gerado;

11.55 Emite relatório de pedido de baixa podendo ser utilizado filtros para definir o formato, tipo informações dos relatórios a ser gerado;

11.56 Permite a emissão de relação de bens baixado podendo ser utilizado filtros para definir o formato, tipo informações dos relatórios a ser gerado;

11.57 Permite a emissão de etiquetas podendo ser utilizado filtros para definir o formato, tipo informações dos

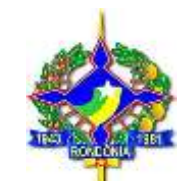

relatórios a ser gerado;

11.58 Permite a emissão da relação de movimentação do bem;

11.59 Permite a relação de bens conforme plano de contas;

11.60 Permite a geração de relatórios financeiros informando os movimentos de reavaliação/redução/Recuperabilidade e depreciação podendo ser utilizado filtros para definir o formato, tipo informações dos relatórios a ser gerado;

11.61 Emite a geração de bens incorporado podendo ser utilizado filtros para definir o formato, tipo informações dos relatórios a ser gerado;

11.62 Emite relatório a nível PCASP podendo ser utilizado filtros para definir o formato, tipo informações dos relatórios a ser gerado;

11.63 Permite alterar o ano de exercício não havendo necessidade de sair do sistema;

11.64 Emite a relação de bens imóveis e bens arrendado podendo ser utilizado filtros para definir o formato, tipo informações dos relatórios a ser gerado;

11.65 Permite acessar a versão mobile com o mesmo usuário e senha que efetuou o login no sistema Património;

11.66 Permite acessar a versão mobile e realizar consulta das placas por código ou por leitura do QRCode;

11.67 Permite acessar a versão mobile buscando a placa o usuário pode realizar as seguintes movimentações: (baixa, Reavaliação Redução, teste de recuperabilidade, transferência de Responsável e Centro de custo patrimonial);

11.68 Permite acessar a versão mobile e emitir o relatório de termo de responsabilidade do bem.

# **12. GESTÃO DE ALMOXARIFADO**

12.1 Permitir o cadastro de requisitante, e copiar tabelas de requisitantes para o próximo exercício.

12.2 Permitir o cadastro de almoxarifados.

12.3 Permitir cadastro de local de armazenagem como: depósito, prateleira, almoxarifado/endereço de armazenamento.

12.4 Permitir o cadastro de tipo de documento como, por exemplo, nota fiscal, requisição de saída.

12.5 Permitir o cadastro de níveis de estoque máximo, mínimo e estoque médio por material.

12.6 Permitir o cadastro de unidades de embalagens, unidades mínimas de saída.

12.7 Permitir a escolha ou não do uso de tela monitora.

12.8 Permitir a entrada de material controlado pelo fornecedor e pela autorização de compra e serviço desse fornecedor, ou seja, escolhe–se um fornecedor e automaticamente são listadas somente as autorizações de compras e serviços do fornecedor em questão, devendo ter informações do material escolha do local de armazenagem, data do movimento, número do documento de entrega, local de armazenagem, quantidade do item, fator de conversão e valor unitário. Permitir a entrada de material não estocável, nesses casos o sistema deverá gravar a entrada do material e logo a seguir a saída do material, permitindo informação do requisitante, e automaticamente gerar o protocolo de saída do material.

12.9 Permitir a saída de material por unidade administrativa, ou seja, escolhe-se a unidade administrativa e são listadas todas as requisições dessa unidade, permitindo informar quantidade, data do movimento, valor unitário.

12.10 Permitir o estorno de saída e entrada de material podendo informar, no caso de estorno de entrada o fornecedor, a data do movimento, o endereço de armazenagem, o almoxarifado, o número do documento, tipo de documento, material, quantidade do material, fator de conversão, no caso de estorno de saída de material permitir informar o requisitante, tipo de documento, almoxarifado, endereço de armazenagem, material, tipo de documento, data do movimento, quantidade e data de validade.

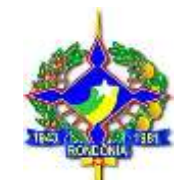

12.11 Permitir a transferência de material de um almoxarifado para outro almoxarifado.

12.12 Permitir a devolução de material, e atualizar o estoque.

12.13 Permitir informar perda de material em estoque informando o material, endereço de armazenagem, data do movimento, quantidade estoque, lote do material.

12.14 Permitir a doação de material informando o fornecedor, tipo de documento, almoxarifado, endereço de armazenagem, material, data do movimento, quantidade e valor unitário.

12.15 Permitir realizar inventário do estoque por almoxarifado, grupo de materiais, subgrupo de materiais, abrir e fechar inventário, trazer materiais inventariados.

12.16 Emitir relatório de estoque de materiais por endereço de armazenagem, por materiais abaixo do estoque mínimo, por materiais acima do estoque máximo, por valor financeiro do estoque, por demanda, por solicitação de materiais emitida em ponto de ressuprimento.

12.17 Emitir relatório da movimentação por estoque, por documentação, por endereço de armazenagem, por entrada de materiais por fornecedor, por saída de materiais com requisitante, por materiais sem movimentação do período, por movimentação de transferências, por transferências entre endereço de armazenagem, por entrada de doações.

12.18 Emitir relatório de emissão do livro de preço, por almoxarifado, por endereço de armazenagem, por relação de materiais.

12.19 Emitir relatório de prazo de validade do vencimento dos materiais, prazo de validade vencida.

12.20 Emitir relatório de controle de entregas parciais, emissão de etiquetas de prateleiras.

12.21 Permitir consultar liquidação de empenho, empenho liquidado por período.

12.22 Emitir relatório demonstrativo de consumo mensal por material.

# **13. EQUIPE TÉCNICA –ALE/RO**

**13.1.** A contratante deverá constituir equipe técnica para o acompanhamento dos serviços contratados. A Equipe ficará responsável pela avaliação cronograma de implantação, fase do planejamento, dos treinamentos e pela aprovação da implantação.

# **14. DA DEMONSTRAÇÃO**

14.1 A empresa vencedora da licitação deve comprovar em até 05 (cinco) dias que o sistema contém os módulos descritos no Termo de Referência, prontos para utilização, em demonstração detalhada para Equipe técnica constituída de servidores da Assembleia Legislativa, item por item, provando que suas características seguem os preceitos do edital. Essa tarefa será efetuada antes da assinatura do contrato e homologação da licitação. Se a análise do software for reprovada pelos motivos descritos, a Assembleia Legislativa desclassificará a empresa e classificará a próxima colocada, e assim sucessivamente.

# **15. PROCESSO DE HOMOLOGAÇÃO TÉCNICA DA SOLUÇÃO**

15.1 Após a declaração do licitante vencedor, o mesmo deverá instalar na sede da ALE a solução completa a título de demonstração e homologação funcional e tecnológica;

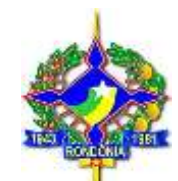

15.2 O processo de homologação do sistema será realizado por uma Equipe Técnica e de Apoio, e terá como objetivo verificar se o mesmo atende às necessidades da Assembleia Legislativa, bem como todas as exigências legais;

15.3 Durante este processo, os módulos serão avaliados no que diz respeito às suas funcionalidades, consistência e integração entre si. Para cada módulo avaliado será necessário passar por todas as funcionalidades que a comissão julgar necessárias para correta avaliação;

15.4 Ao fim da apresentação a Equipe Técnica e de Apoio emitirá Termo de Homologação Provisória do Sistema e encaminhará o mesmo para Pregoeira para que se finalize o processo. 15.5

# **INFORMATIZADO 16. INSTALAÇÃO DO AMBIENTE DE TESTES E EXPOSIÇÃO SOBRE O SISTEMA**

16.1 Os licitantes deverão disponibilizar o hardware com sistema operacional que deverá ser utilizada a fim de apresentar as funcionalidades do sistema para a homologação do mesmo;

16.2 O proponente deverá instalar o sistema informatizado para atendimento aos requisitos contidos no termo de Referência, bem como o gerenciador do banco de dados necessário à demonstração de seu sistema na plataforma.

# **17. DEMONSTRAÇÃO DO SISTEMA INFORMATIZADO**

17.1 Os licitantes apresentarão sua solução computacional, demonstrando as funções e funcionalidades implementadas no sistema e aplicativos e a forma como foi estruturado seu software para atendimento das especificações técnicas do sistema informatizado, rodando com a base de dados fornecida pelo Proponente;

17.2 A demonstração deverá ser preparada pelo proponente de modo a suprir as informações que tipicamente serão transmitidas para a avaliação;Caberá a Pregoeira e Equipe de Apoio decidir quanto à dilatação de quaisquer dos prazos acima, quando solicitado e devidamente justificado pela licitante. Desta decisão não caberá recurso imediato, devendo a licitante que se julgar prejudicada aguardar o momento propício para interposição de peça recursal.

# **18. SANÇÕES**

18.1 Comprovadas a existência de qualquer irregularidade ou inadimplemento pelo qual possa ser responsabilizada a contratada, esta, resguardados os procedimentos legais pertinentes, sem prejuízo das demais sanções previstas na legislação vigente, poderá sofrer as seguintes sanções:

**a)** Advertência;

**b)** Multa moratória de **0,3% (zero vírgula três por cento)**, por dia de atraso sobre o valor da parcela inadimplida, em caso de atraso na execução do objeto, limitada a incidência a 30 (trinta) dias;

**c)** Multa compensatória de **10 % (dez por cento)**, sobre o valor da parcela inadimplida, em caso de atraso por período superior ao previsto na **alínea "b"** ou de inexecução parcial da obrigação assumida;

**d)** Multa compensatória de **20% (vinte por cento)** calculada sobre o valor total da contratação, em caso de inexecução total da obrigação assumida;

**e)** Multa compensatória de **5 % (cinco por cento)**, sobre o valor total da contratação, quando for constatado o

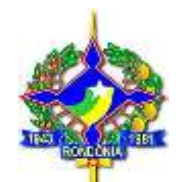

descumprimento de qualquer obrigação prevista neste Termo de Referência, ressalvada aquelas obrigações para as quais tenham sido fixadas sanções específicas.

**f) Suspensão temporária** de participar em licitação e impedimento de contratar com a ALE/RO por prazo de até 02 (dois) anos.

**g) Declaração de inidoneidade** para licitar ou contratar com a Administração Pública, enquanto perdurarem os motivos determinantes da punição, ou até que seja promovida a reabilitação, perante a própria autoridade que aplicou a penalidade, que será concedida sempre que a Contratada ressarcir a Administração pelos prejuízos resultantes e após decorrido o prazo da sanção aplicada.

# **19. QUALIFICAÇÃO TÉCNICA**

**19.1.** Para o objeto, a licitante deverá apresentar atestado ou declaração de capacidade técnica, emitido por pessoa jurídica de direito público ou privado, que comprove o fornecimento de **licenças de uso de software** de um ou mais produtos que compõe a solução proposta e a respectiva prestação dos serviços de implantação.

19.2 A licitante deverá apresentar um atestado ou declaração de capacidade técnica, emitido por pessoa jurídica de direito público ou privado, que **comprove a prestação de serviços de treinamento em um ou mais produtos**  que compõe a solução proposta.

19.3 A licitante deverá apresentar atestado ou declaração de capacidade técnica, emitido por pessoa jurídica de direito público ou privado, que **comprove a prestação de serviços de suporte técnico e atualização de versão e/ou serviços de suporte especializado** para a solução proposta.

## **DA CONTRATANTE. 20. TERMO DE RESPONSABILIDADE-SIGILO E DIREITO DE ACESSO AS INFORMAÇÕES**

20.1. Após a assinatura do contrato será realizada uma reunião inicial para alinhamento de expectativas, quando deverá ser entregue, entre outros documentos, o Termo de Responsabilidade com o Sigilo e Direito de Acesso a Informações da Contratante. Esse termo deve ser assinado por representante legal da licitante, conforme o modelo constante no Anexo I.

20.2. A contratada será obrigada a providenciar a assinatura, por todos os seus profissionais que tiverem acesso direto ou indireto, durante a execução dos serviços, de Termo de Manutenção de Sigilo e de Ciência das Normas de Segurança da Informação da Contratante. A qualquer momento, ao longo da execução do contrato, a ALE/RO poderá solicitar à contratada a comprovação do cumprimento dessa obrigação. O modelo do documento a ser assinado pelos profissionais da contratada envolvidos na contratação.

# **21. HOMOLOGAÇÃO DO CERTAME**

21.1. Somente será homologado o Certame após emissão de parecer favorável da Equipe Técnica e de Apoio, quanto à análise por meio de demonstração do sistema\software ofertado pela empresa vencedora e sua aderência às condições editalícias.

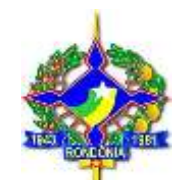

# **22. DAS ASSINATURAS**

Solicitantes: Elaborado por:

**Cleucineide de Oliveira Santana** Superintendente de Recursos Humanos *(Integração de Gestão Administrativa / RH / Folha de Pagamento e Holerite Web)*

**Anderson Cleiton Gualbano** Superintendente de Tecnologia da Informação

**Edson Santana Soares** Diretor do Depto de Almoxarifado e Patrimônio *(Patrimônio e Almoxarifado)*

> *Aprovo o presente Termo de Referência Termos do artigo 7º* §º, inciso I da*, da Lei 8.666/93.*

> > **Arildo Lopes da Silva** Secretário Geral

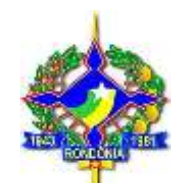

Assembleia Legislativa do Estado de Rondônia.

### **ANEXO I - MODELO DE TERMO DE COMPROMISSO DE MANUTENÇÃO DE SIGILO E RESPEITO ÀS NORMAS DE SEGURANÇA VIGENTES**

A empresa [*RAZÃO/DENOMINAÇÃO SOCIAL*], pessoa jurídica com sede em [*ENDEREÇO*], inscrita no CNPJ/MF com o n.º [*N.º DE INSCRIÇÃO NO CNPJ/MF*], neste ato representada na forma de seus atos constitutivos, doravante denominada simplesmente CONTRATADA, em virtude de execução contratual poderá, por intermédio de seus profissionais, tomar conhecimento de informações sigilosas constantes de bases de dados da Assembleia Legislativa do Estado de Rondônia – ALE e, por isso, aceita as regras, condições e obrigações constantes do presente Termo.

1. O objetivo deste termo de compromisso é prover a necessária e adequada proteção às informações restritas de propriedade exclusiva Da ALE/RO e reveladas à CONTRATADA em razão da execução dos serviços objeto do contrato nº **/20 ,** doravante denominado simplesmente CONTRATO**,** bem como assegurar o respeito às normas de segurança vigentes no órgão durante a realização dos serviços.

2. A expressão "informações restritas" abrangerá toda informação escrita, oral ou de qualquer outro modo apresentada, tangível ou intangível, podendo incluir, mas não se limitando a: informações em bases de dados ou qualquer outro meio eletrônico, técnicas, projetos, especificações, desenhos, cópias, diagramas, fórmulas, modelos, amostras, fluxogramas, croquis, fotografias, plantas, programas de computador, discos, disquetes, fitas, contratos, planos de negócios, processos, projetos, conceitos de produto, especificações, amostras de ideia, clientes, nomes de revendedores e/ou distribuidores, preços e custos, definições e informações mercadológicas, invenções e ideias, outras informações técnicas, financeiras ou comerciais, entre outros.

3. A CONTRATADA compromete-se a não reproduzir e/ou dar conhecimento a terceiros, sem a anuência formal e expressa da ALE/RO, das informações restritas reveladas. Também se compromete a não utilizar e nem permitir que diretores, consultores, prestadores de serviços, empregados ou prepostos utilizem, de forma diversa da prevista no CONTRATO, informações restritas reveladas.

4. A CONTRATADA deverá cuidar para que as informações reveladas fiquem limitadas ao conhecimento dos diretores, consultores, prestadores de serviços, empregados ou prepostos que estejam diretamente envolvidos nas discussões, análises, reuniões e demais atividades relativas à prestação de serviços a ALE/RO. A CONTRATADA deve cientificar esses profissionais da existência deste termo e da natureza confidencial das informações restritasreveladas.

5. A CONTRATADA declara conhecer e se compromete a seguir e divulgar entre os colaboradores envolvidos na execução do CONTRATO a Política Corporativa de Segurança da Informação do ALE/RO e normativas correlatas.

6. A CONTRATADA possuirá ou firmará acordos por escrito com seus diretores, consultores, prestadores de serviços, empregados ou prepostos cujos termos sejam suficientes a garantir o cumprimento de todas as disposições do presente termo, conforme especificado no instrumento convocatório do processo licitatório que deu origem ao CONTRATO.

7. A CONTRATADA obriga-se a informar, imediatamente a ALE/RO, qualquer violação de regras de sigilo estabelecidas neste termo que tenha ocorrido por sua ação ou omissão, independentemente da existência de dolo.

8. A quebra do sigilo de informações restritas, devidamente comprovada, sem autorização expressa da ALE/RO, possibilitará a imediata rescisão de qualquer contrato firmado entre a ALE/RO e a CONTRATADA sem qualquer ônus para ALE/RO. Neste caso, a CONTRATADA, estará sujeita, por ação ou omissão, ao pagamento ou recomposição de todas as perdas e danos sofridos pela ALE/RO, inclusive os de ordem moral, bem como as de responsabilidades civil e criminal respectivas, as quais serão apuradas em regular processo judicial ou administrativo.

9. O presente termo tem natureza irrevogável e irretratável, permanecendo em vigor desde a data de acesso às informações restritas da ALE/RO.

E, por aceitar todas as condições e as obrigações constantes do presente termo, a CONTRATADA assina o presente termo por meio de seus representantes legais.

Porto Velho, de de 20

## [*NOME DA EMPRESA CONTRATADA*]

Nome: Nome:

Observação: este documento deve ser emitido em papel timbrado que identifique o emissor.